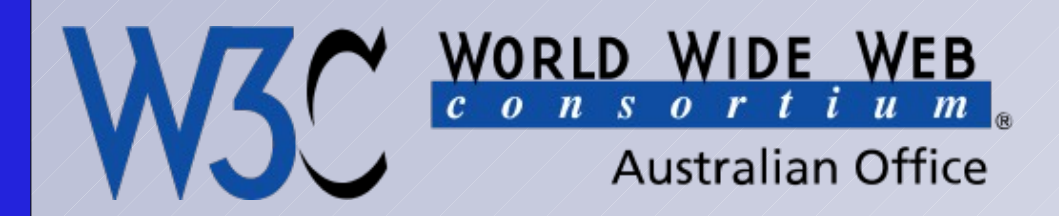

# *Introduction and Applications of the Semantic Web*

# *Ivan Herman, W3C*

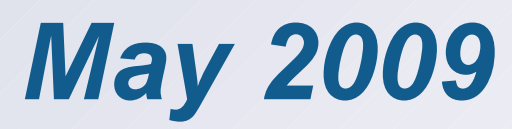

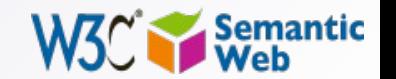

1

## *Let's organize a trip to Budapest from Amsterdam using the Web!*

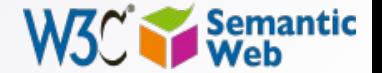

# *You try to find a proper flight with …*

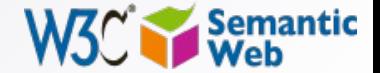

# ... a big, reputable airline, or ...

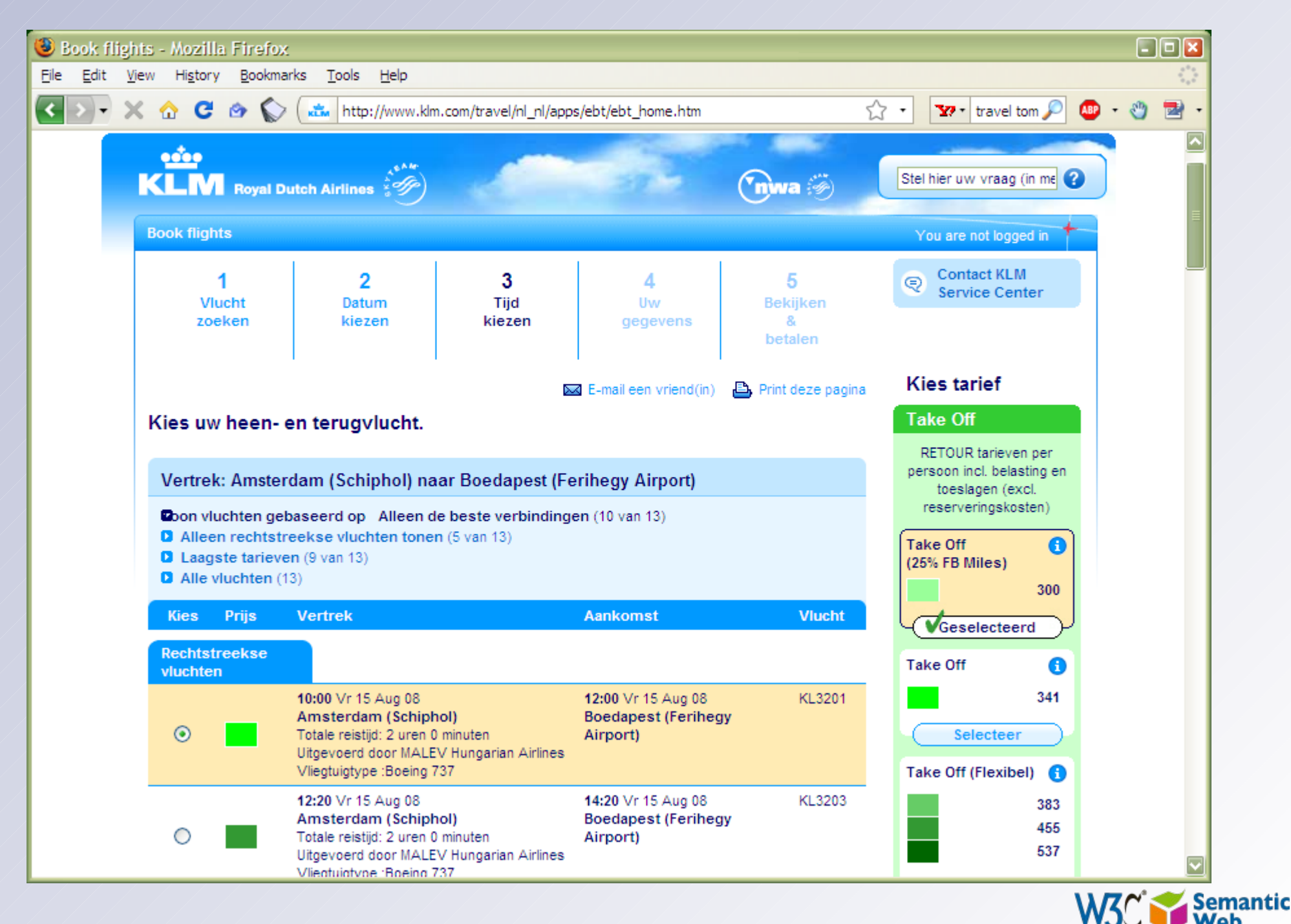

# the airline of the target country, or ...

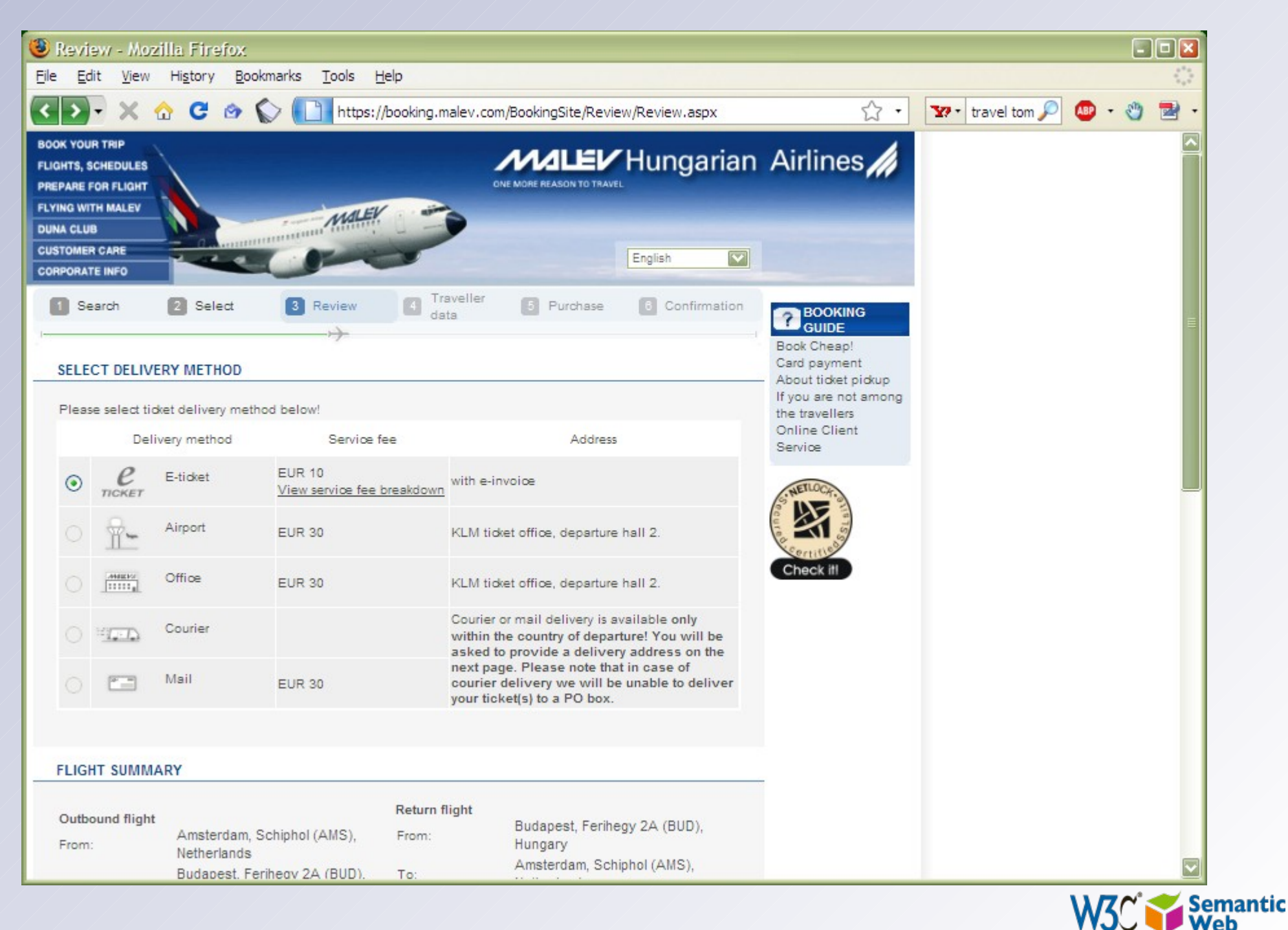

### ... or a low cost one

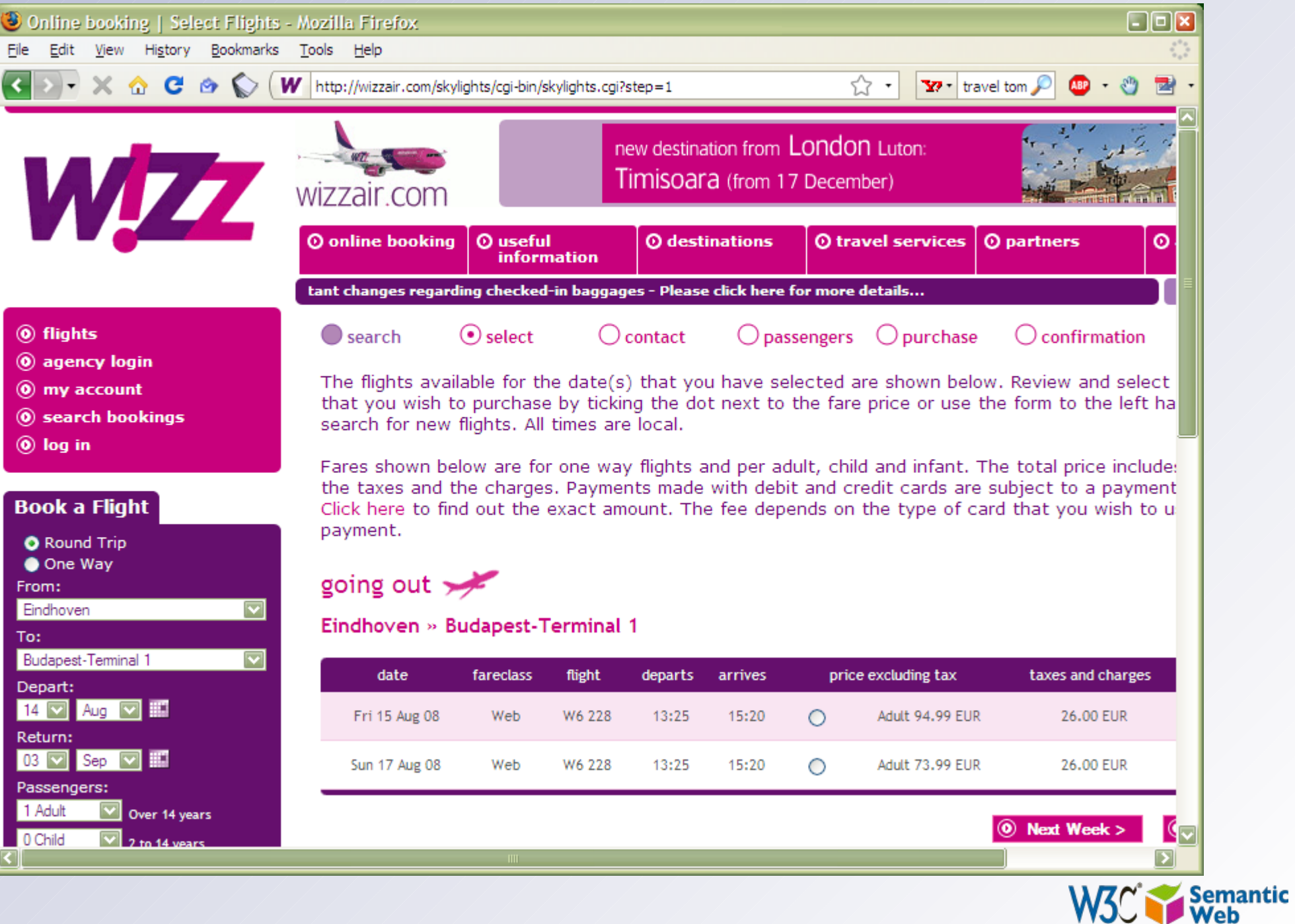

#### *You have to find a hotel, so you look for…*

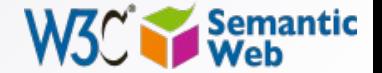

7

# a really cheap accommodation, or ...

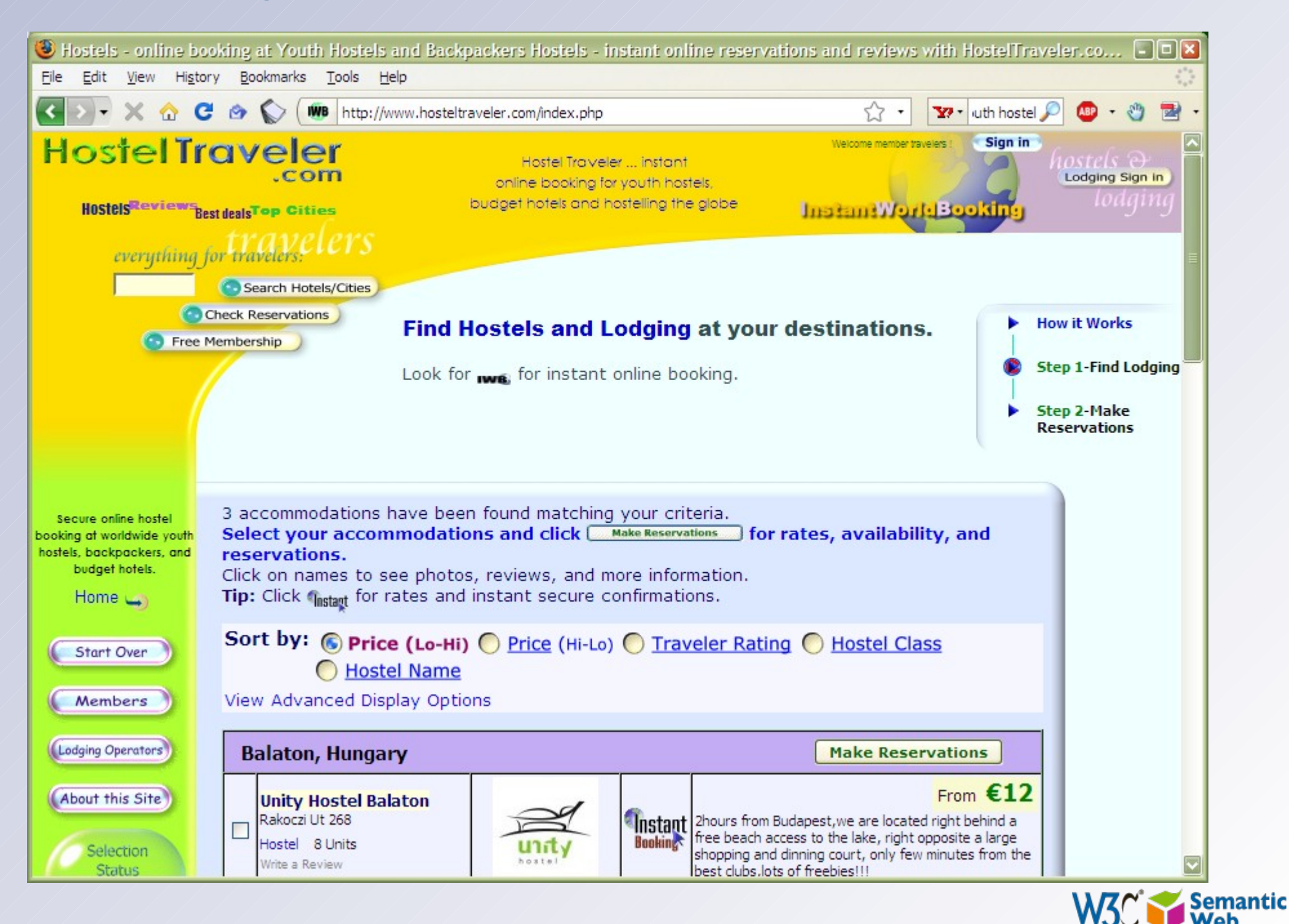

# ... or a really luxurious one, or ...

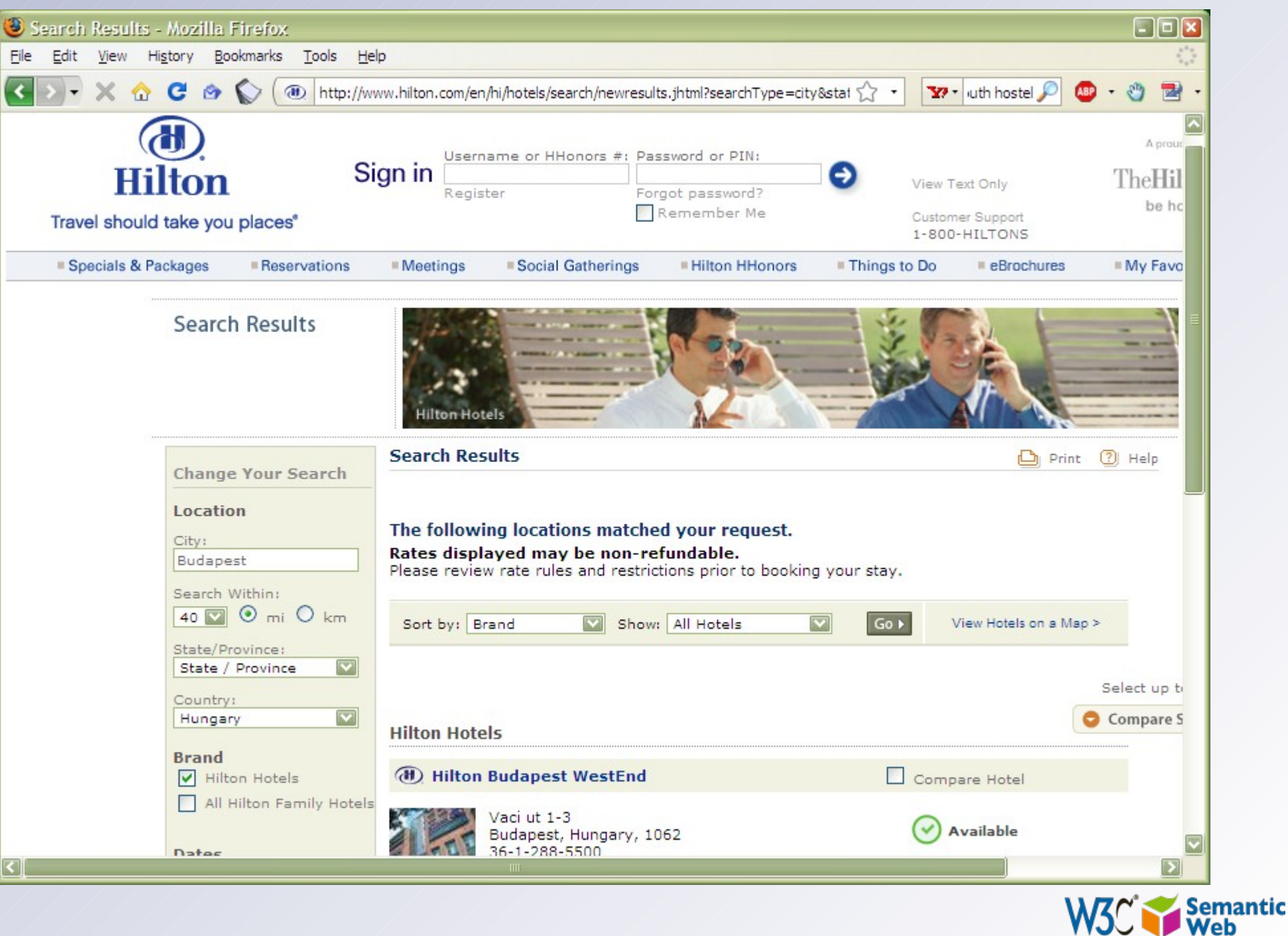

#### ... an intermediate one ...

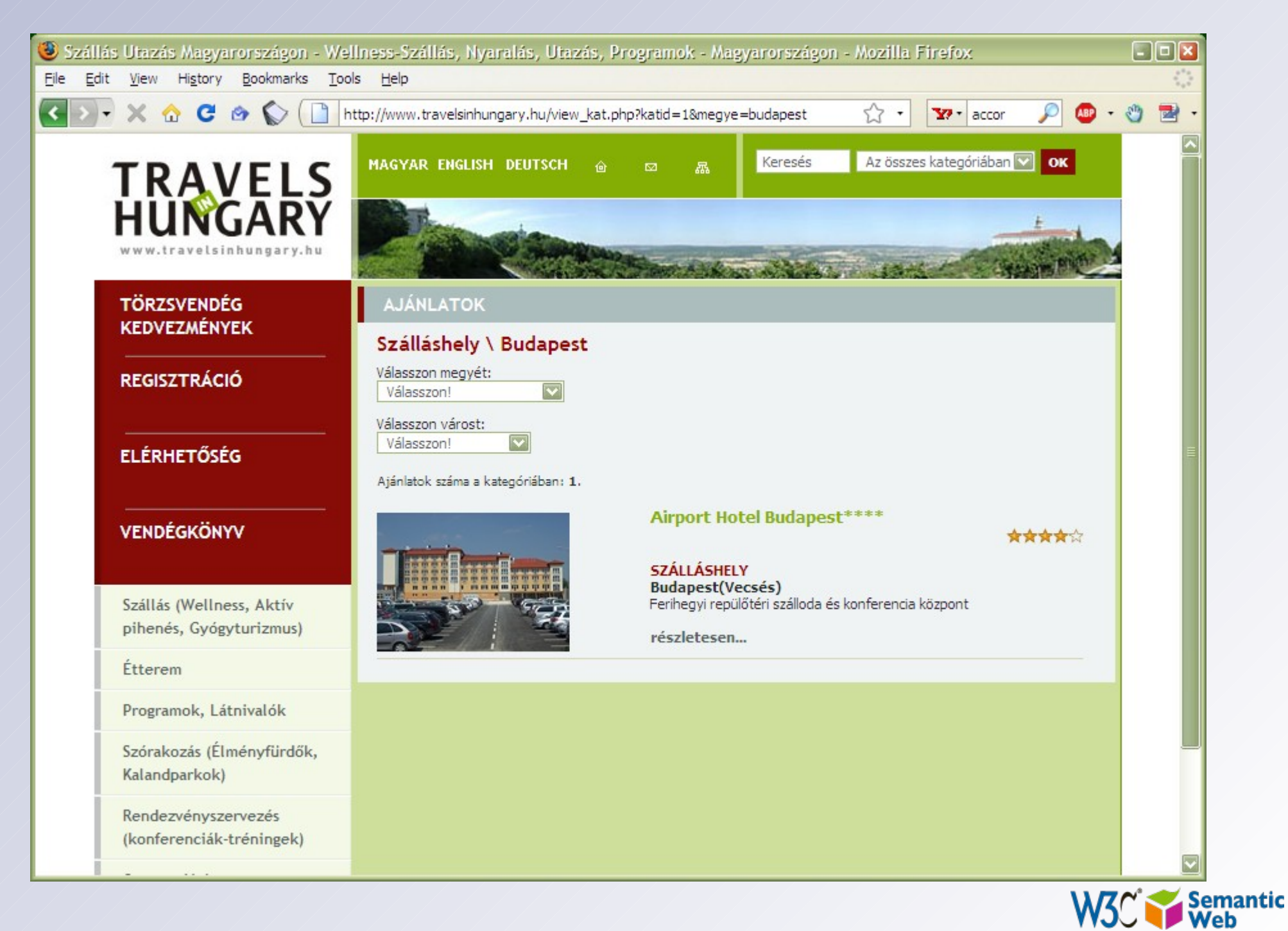

### *oops, that is no good, the page is in Hungarian that almost nobody understands, but…*

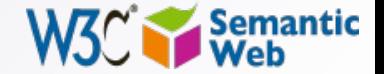

#### ... this one could work

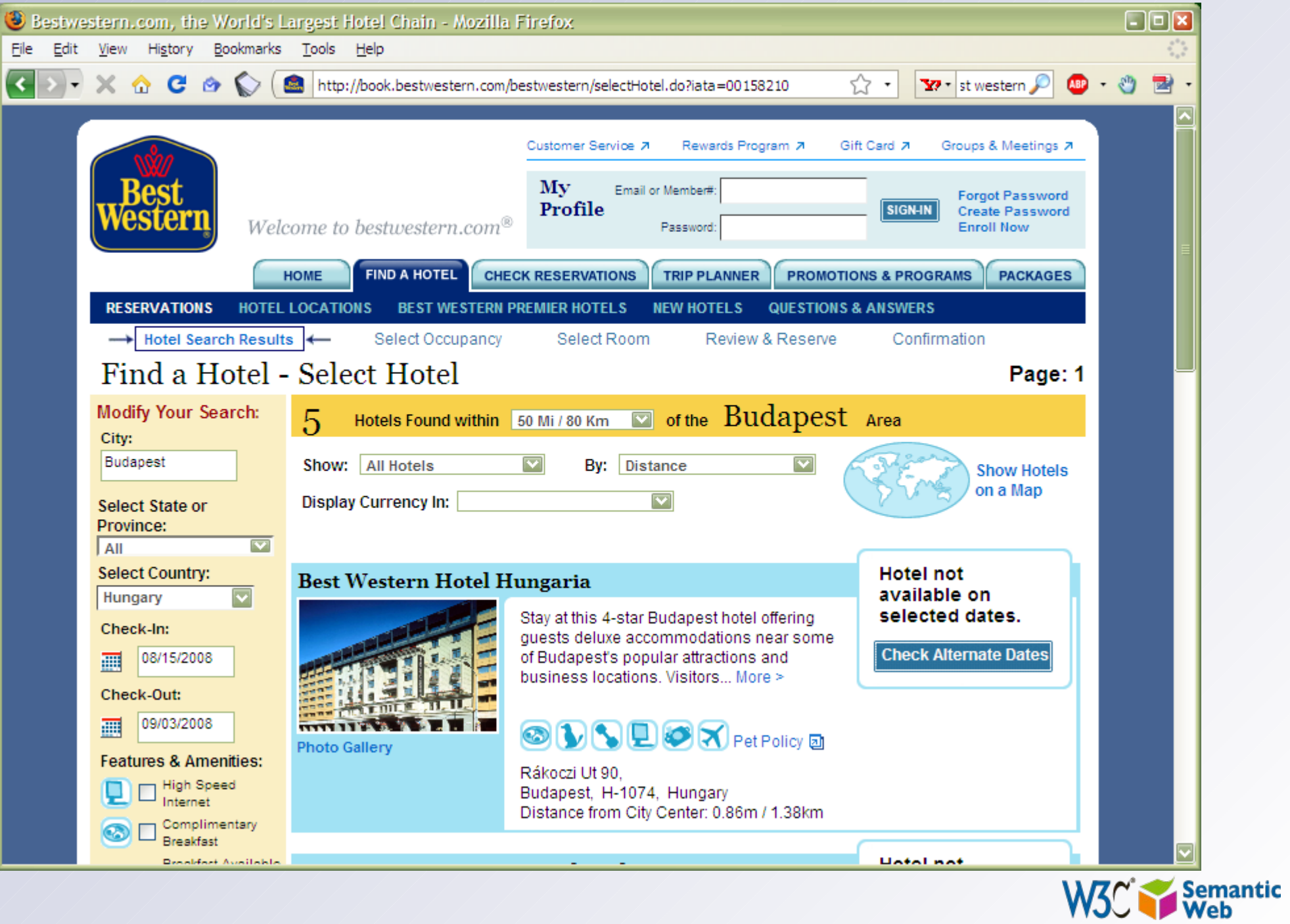

#### *Of course, you could decide to trust a specialized site…*

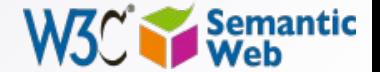

# ... like this one, or...

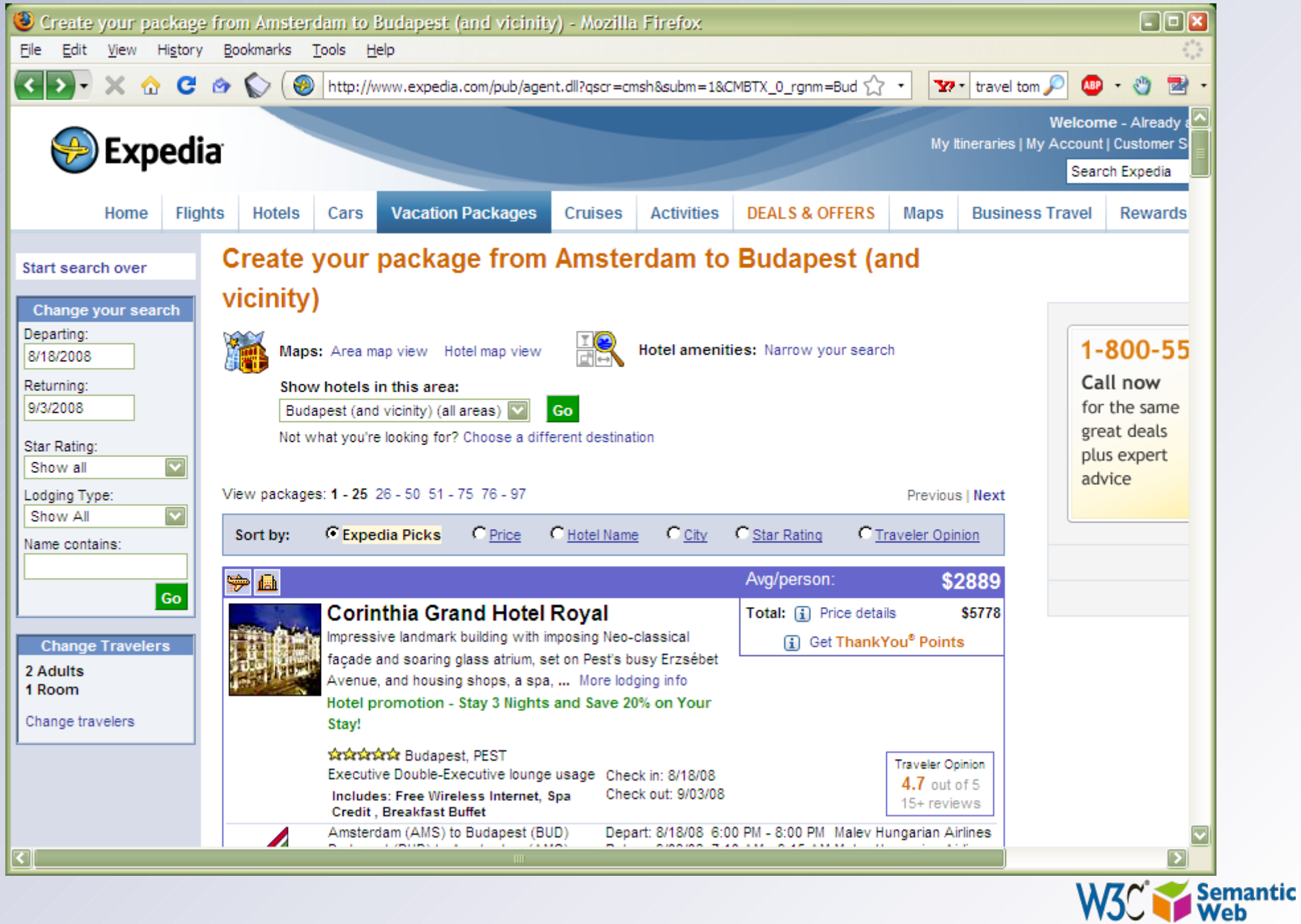

# ... or this one

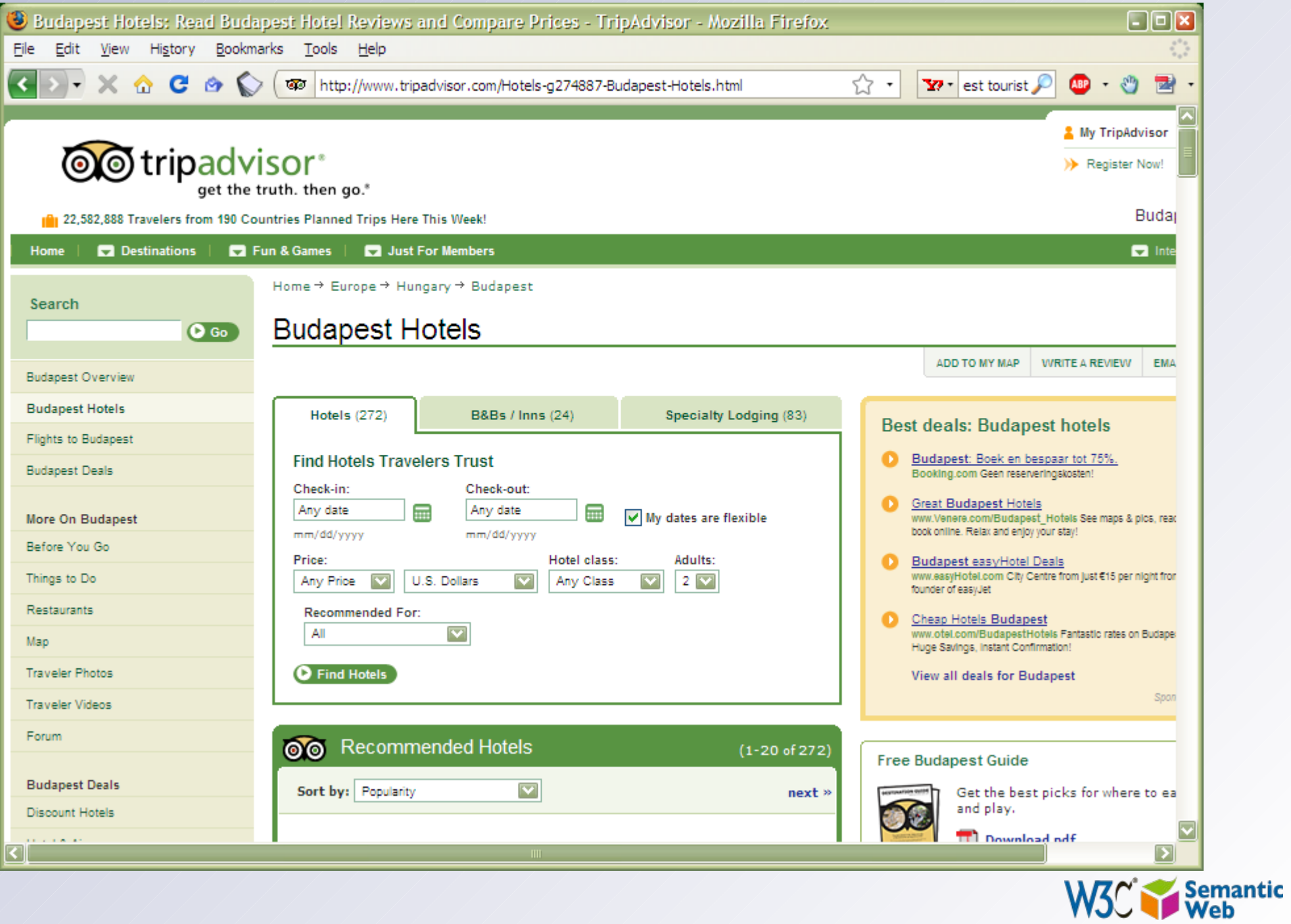

# *You may want to know something about Budapest; look for some photographs…*

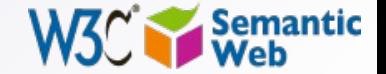

#### ... on flickr ...

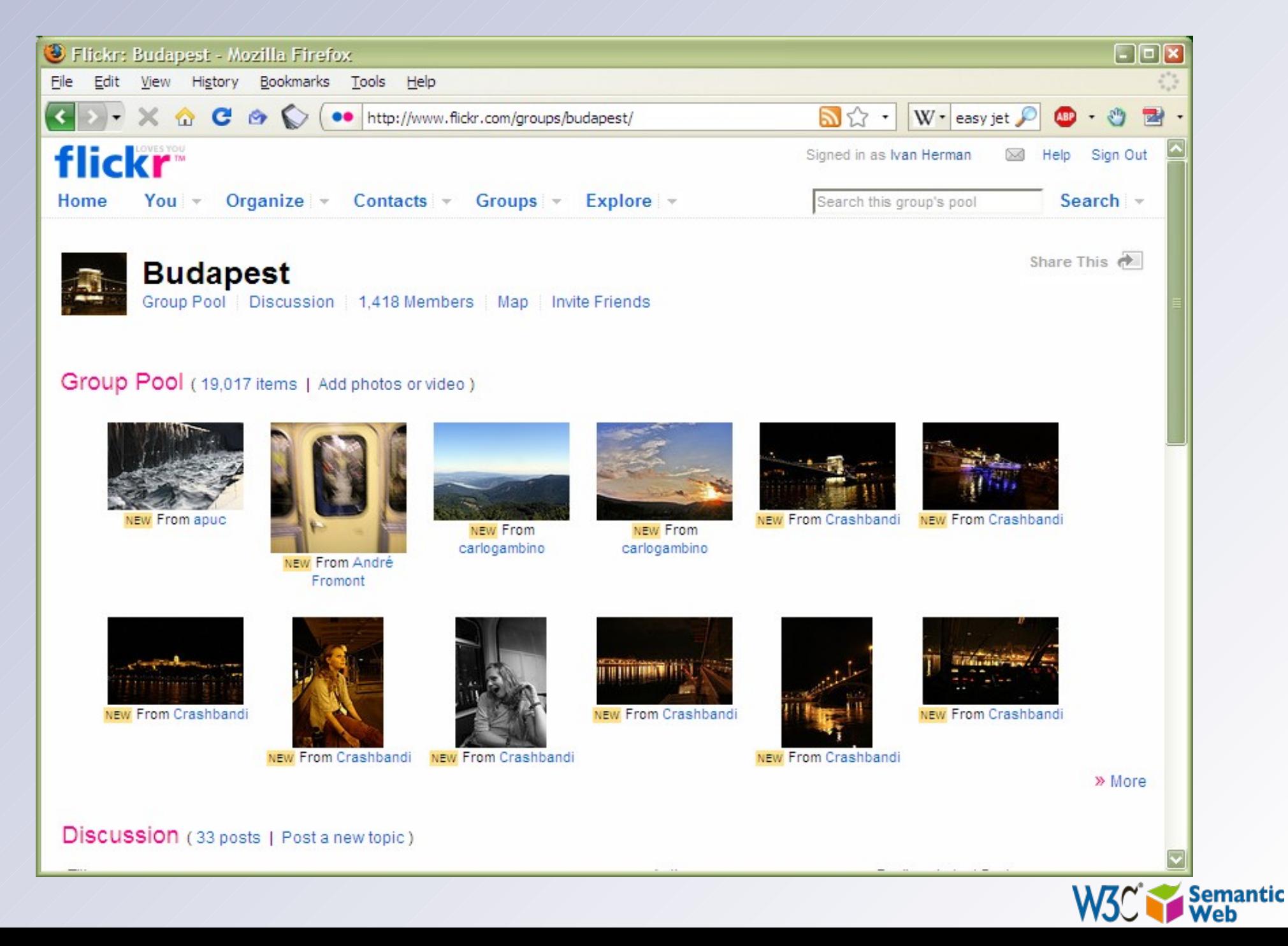

# ... on Google ...

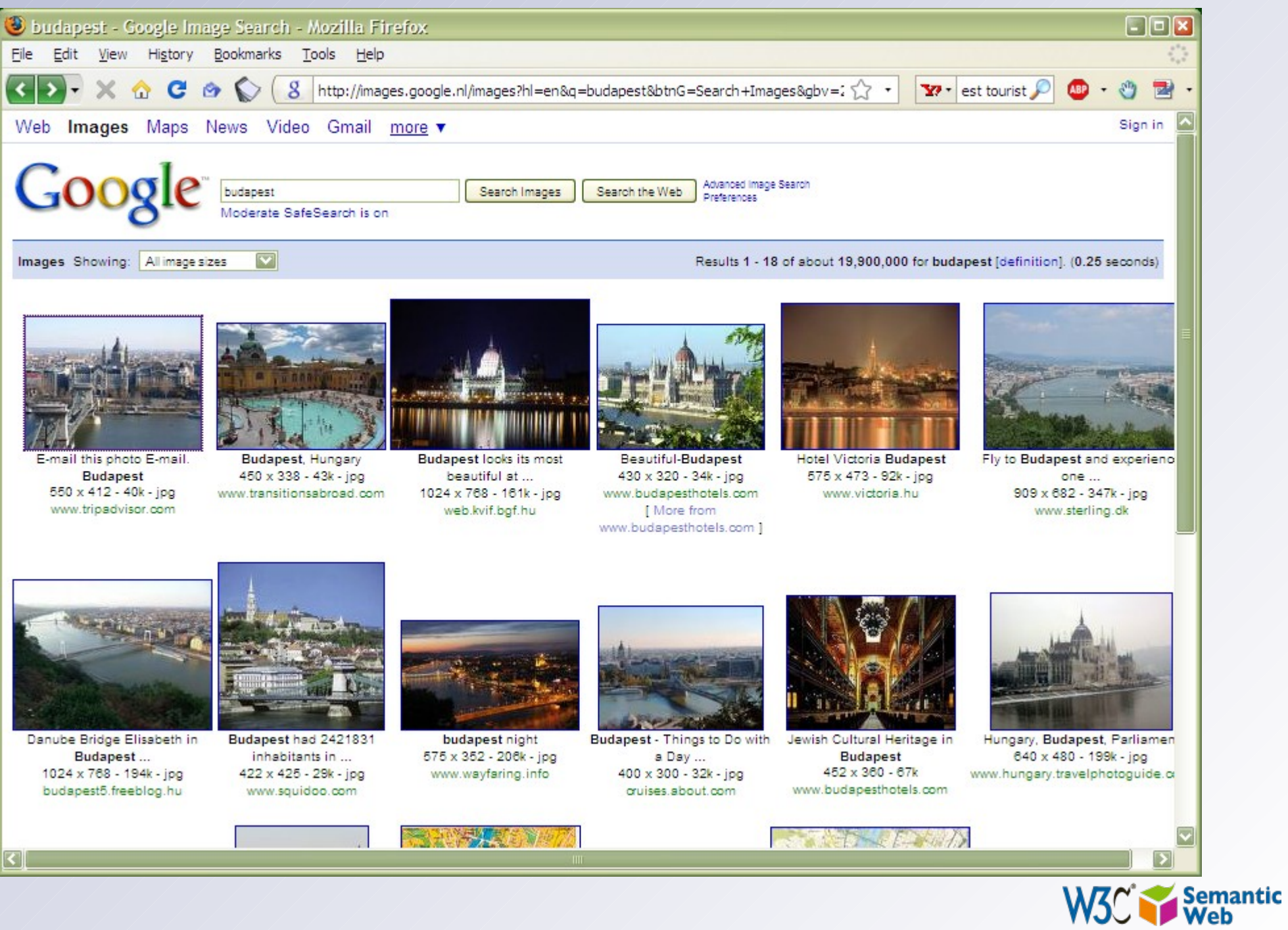

#### ... or you can look at mine@

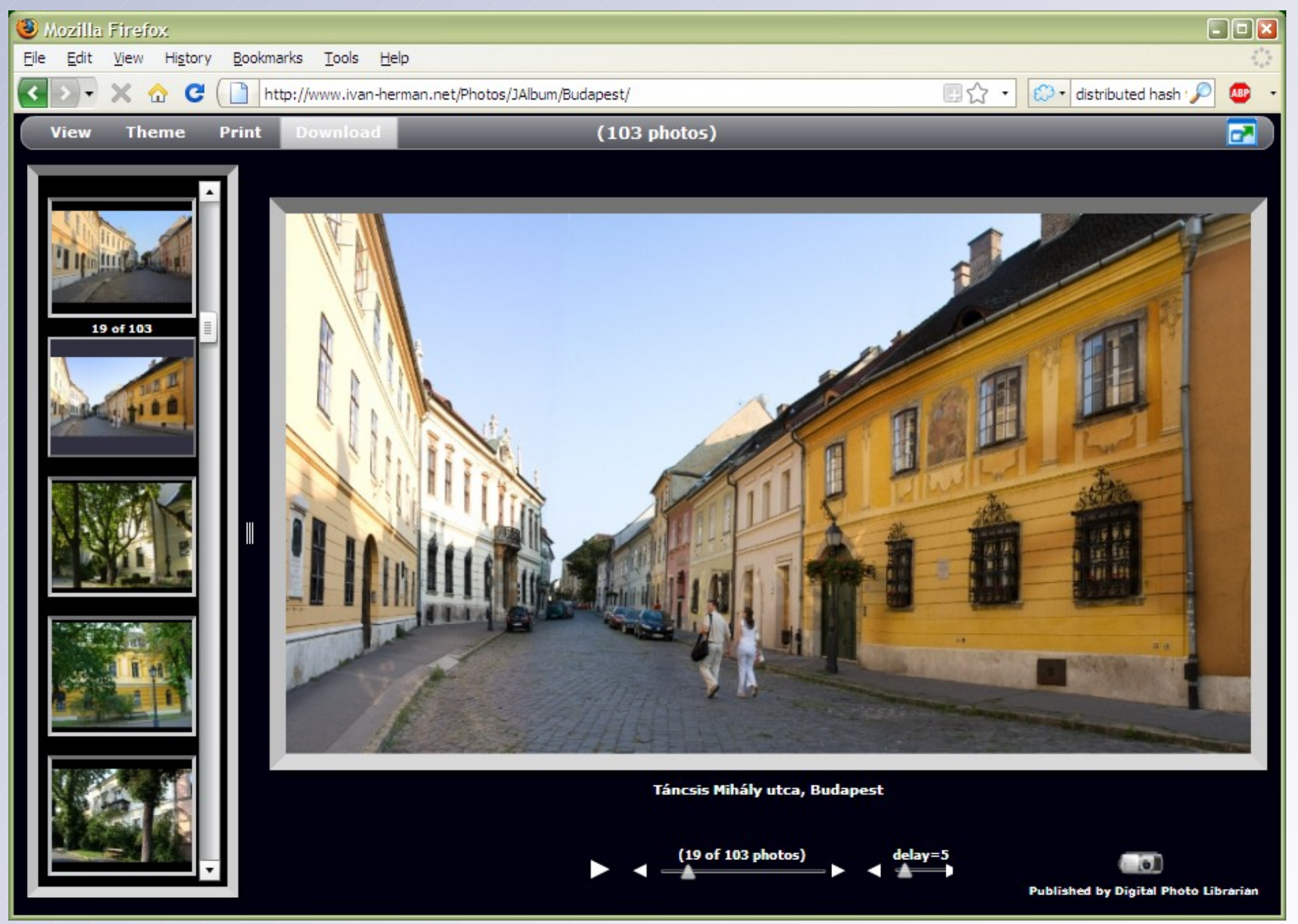

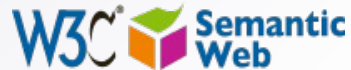

# ...or at a (social) travel site

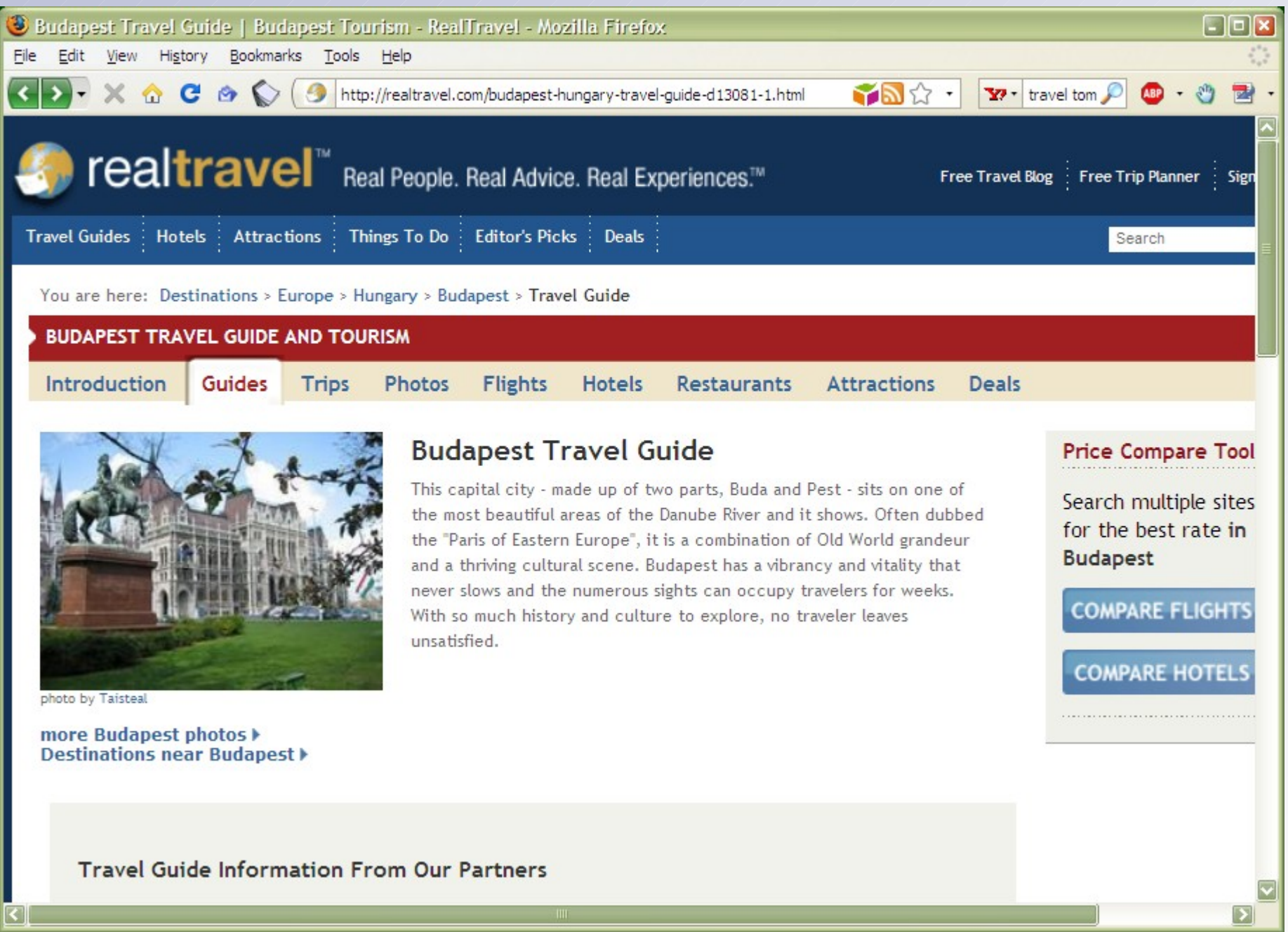

Semantic<br>Web

# *What happened here?*

- You had to consult a large number of sites, all different in style, purpose, possibly language…
- You had to mentally *integrate* all those information to achieve your goals
- We all know that, sometimes, this is a long and tedious process!

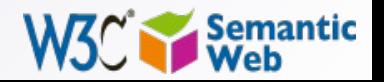

#### • All those pages are only tips of respective icebergs:

- the real *data* is hidden somewhere in databases, XML files, Excel sheets, …
- you have only access to what the Web page designers allow you to see

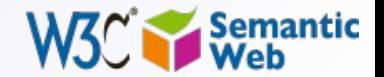

- Specialized sites (Expedia, TripAdvisor) do a bit more:
	- they gather and combine data from other sources (usually with the approval of the data owners)
	- but they still control how you see those sources
- But sometimes you want to personalize: access the original data and combine it yourself!
- The value is in the *combination* of the data

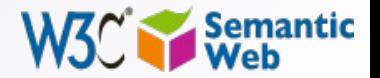

# Here is another example...

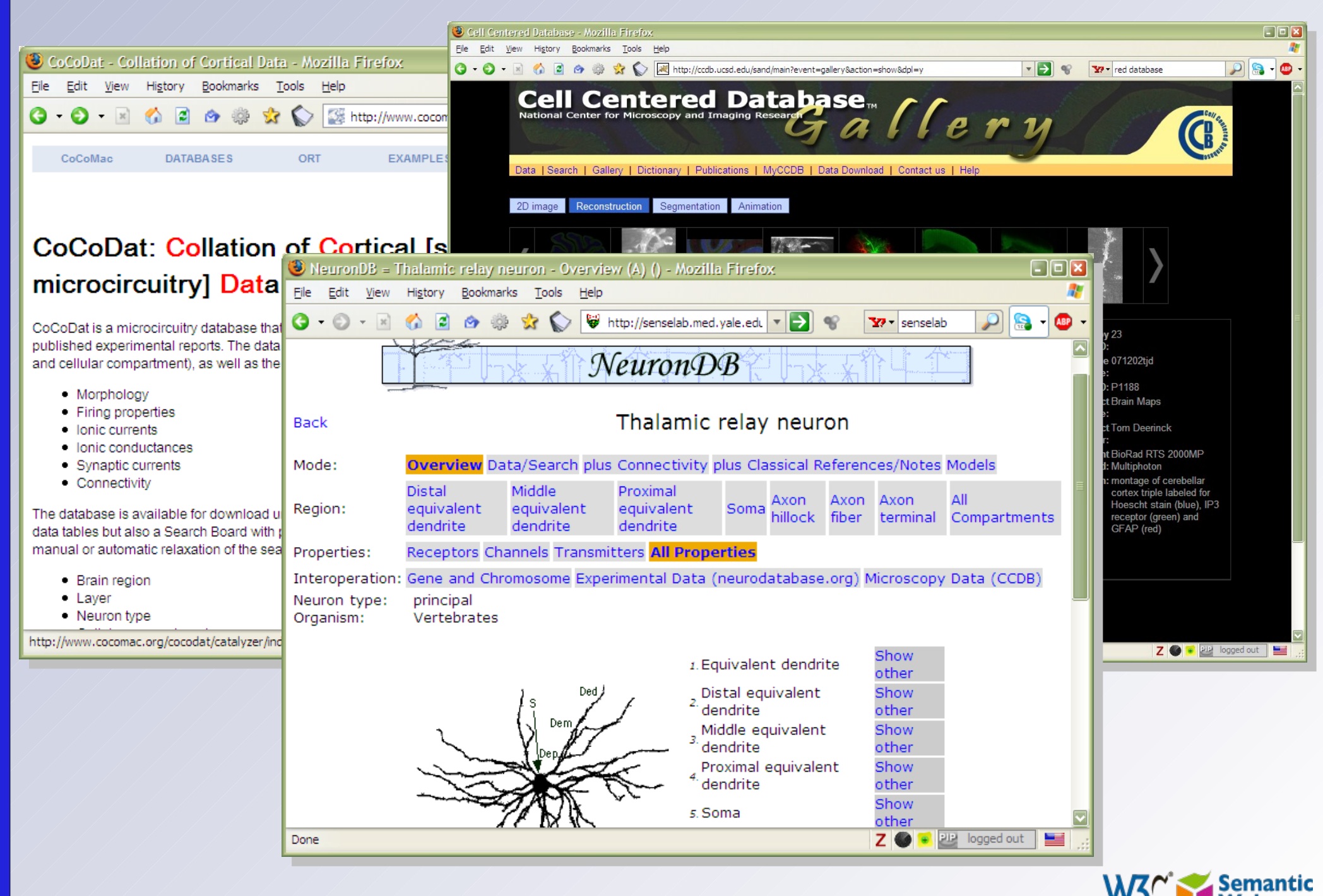

### **Another example: social sites. I have a** list of "friends" by...

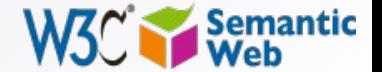

# ... Dopplr,

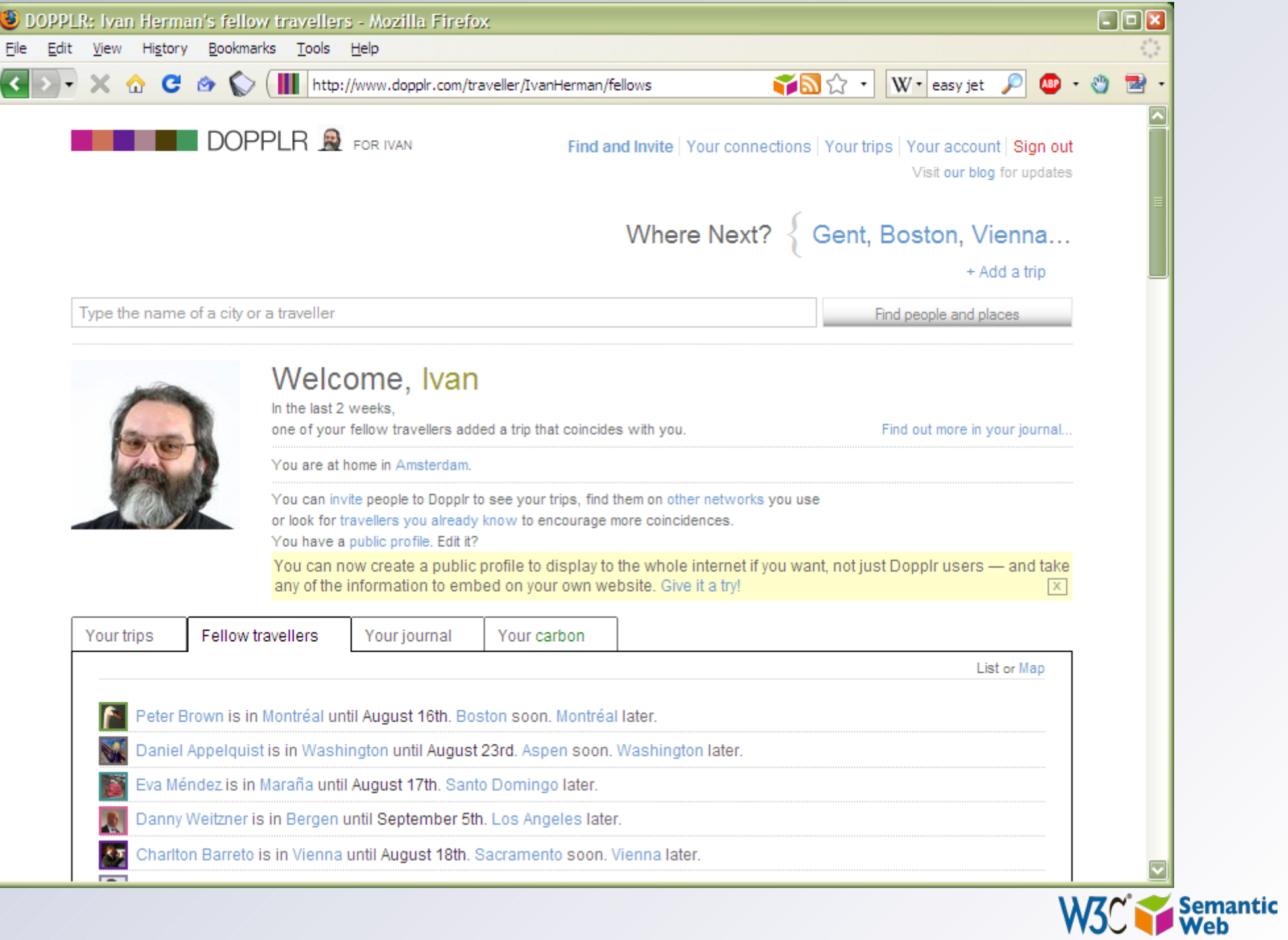

#### ... Twine,

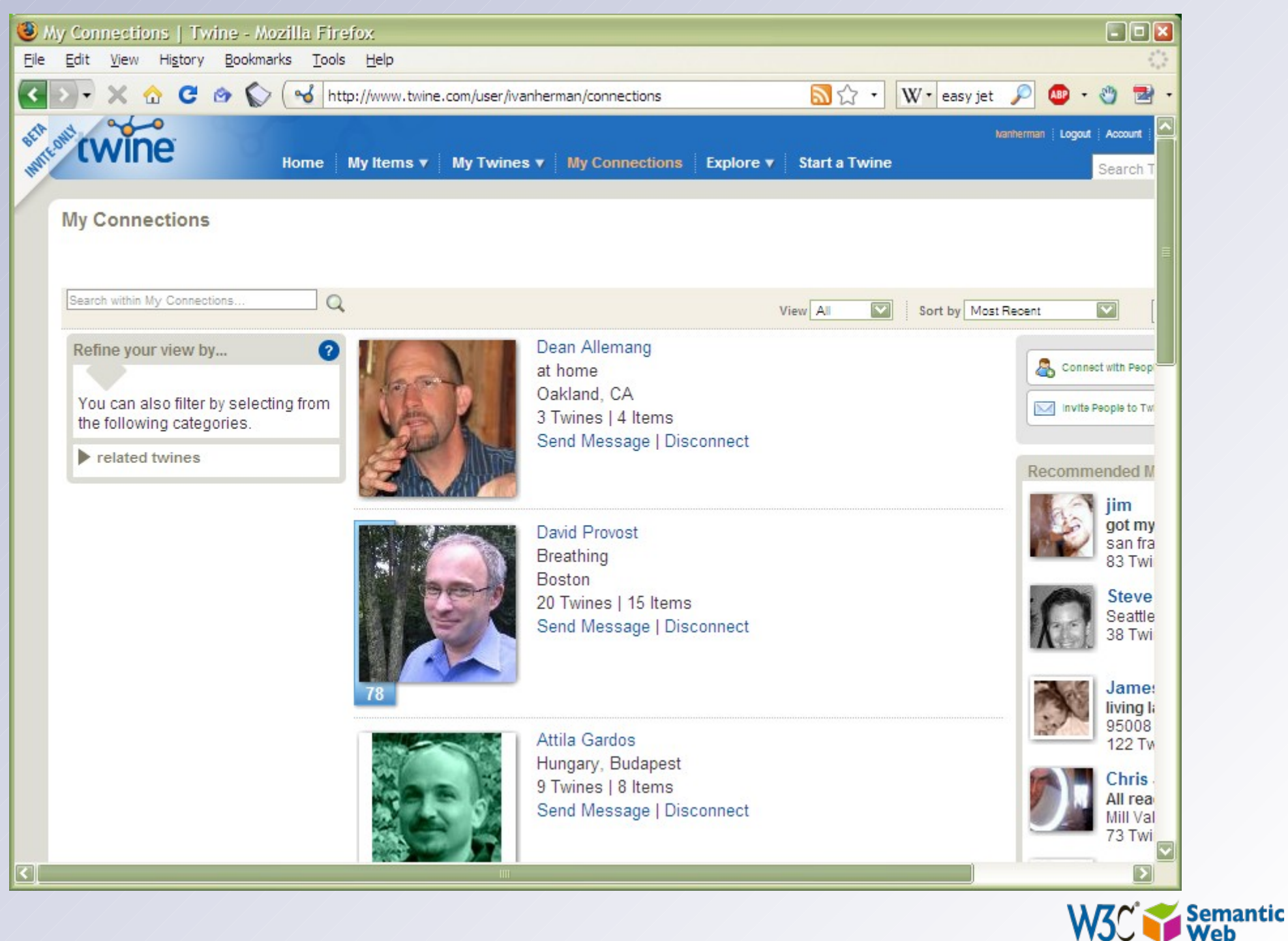

# ... LinkedIn,

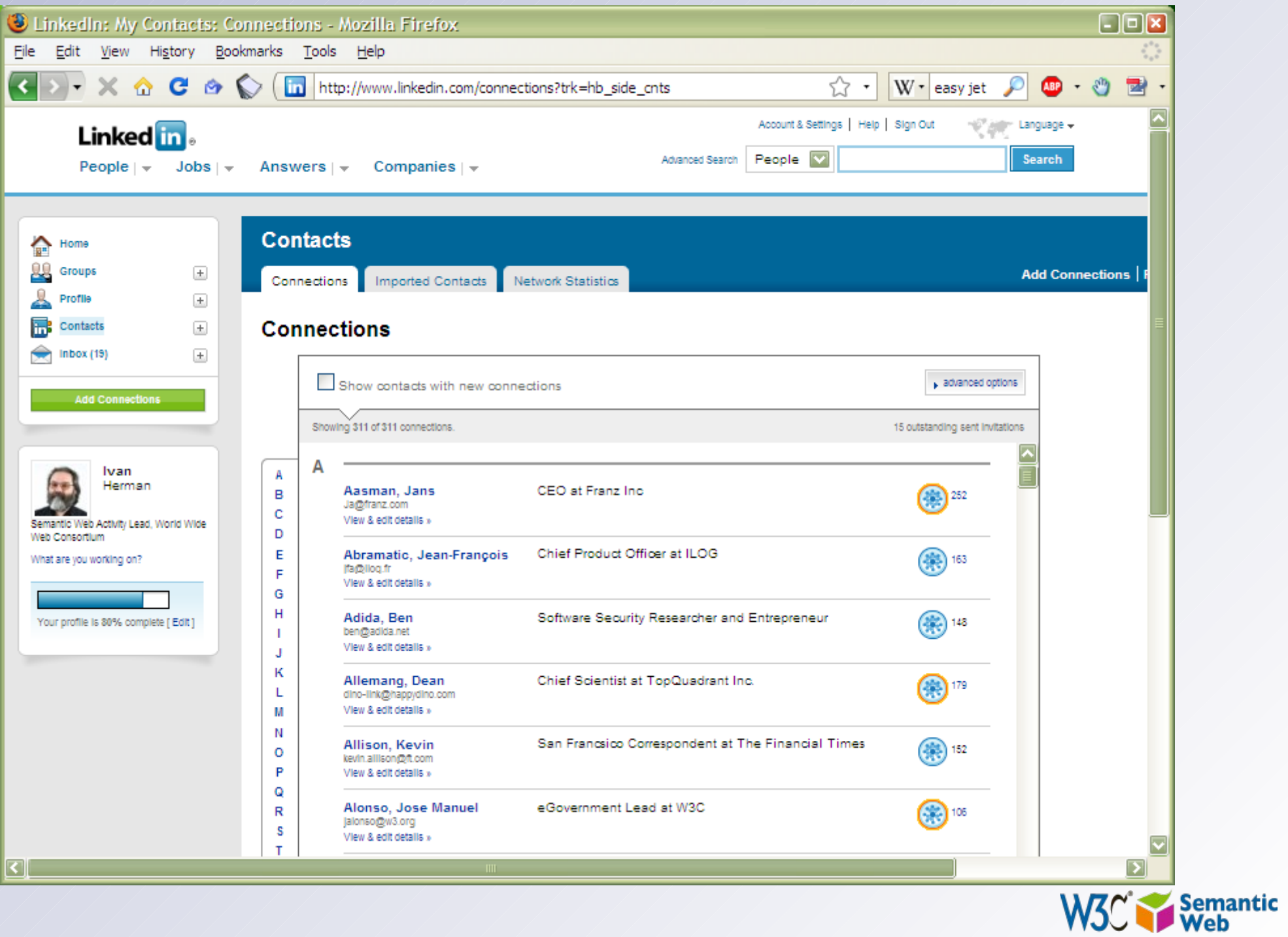

# ... and, of course, Facebook

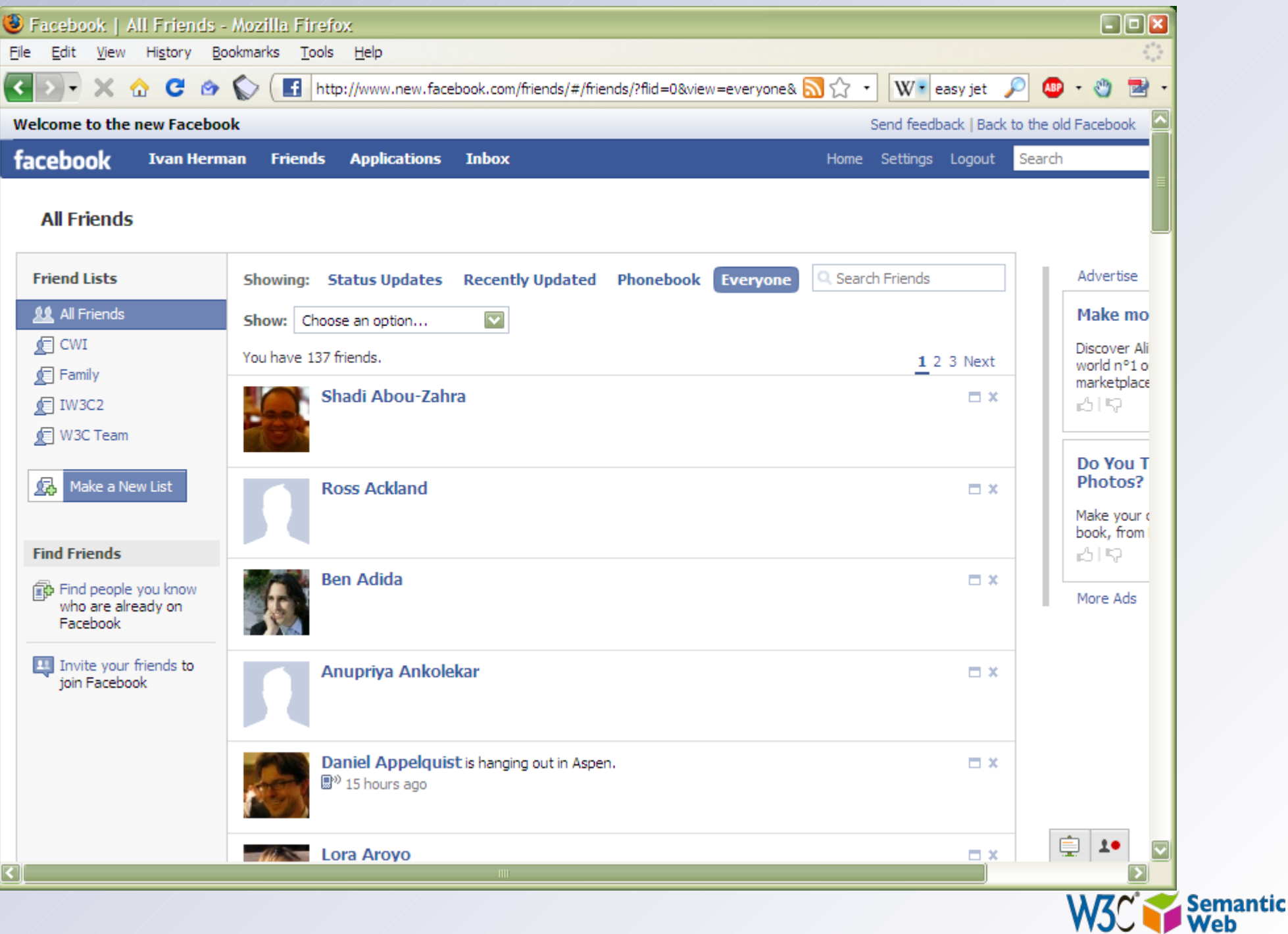

- I had to type in and connect with friends again and again for each site independently  $\Box$
- This is even worse then before: *I* feed the icebergs, but I still do not have an easy access to data…

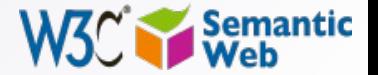

# *What would we like to have?*

- Use the data on the Web the same way as we do with documents:
	- be able to link to data (independently of their presentation)
	- use that data the way I want (present it, mine it, etc)
	- agents, programs, scripts, etc, should be able to *interpret* part of that data

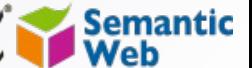

31

# *Put it another way…*

- We would like to *extend* the current Web to a "*Web of data*":
	- allow for applications to exploit the data directly

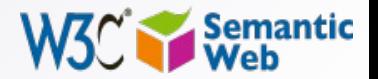

32

# *But wait! Isn't what mashup sites are already doing?*

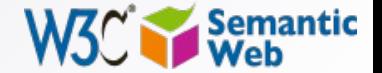

# A "mashup" example:

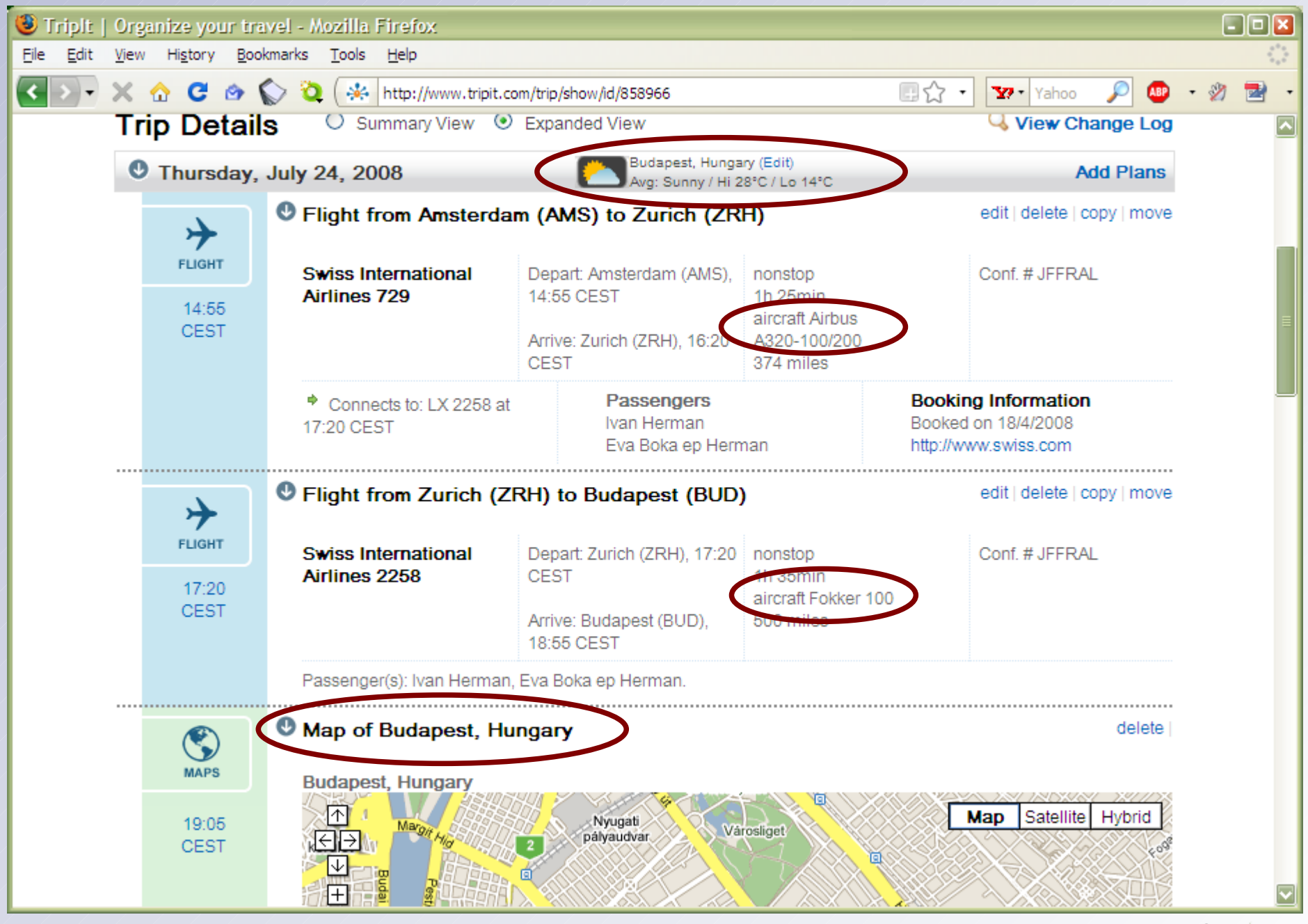

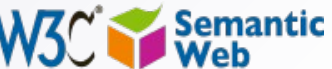

- In some ways, yes, and that shows the huge power of what such Web of data provides
- But mashup sites are forced to do very ad-hoc jobs
	- various data sources expose their data via Web Services
	- each with a different API, a different logic, different structure
	- these sites are forced to reinvent the wheel many times because there is no standard way of doing things

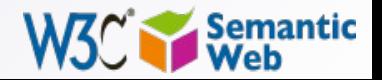

# *Put it another way (again)…*

• We would like to extend the current Web to a *standard* way for a "Web of data"

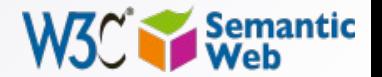

36
## *But what does this mean?*

- What makes the current (document) Web work?
	- people create different documents
	- they give an address to it (ie, a URI) and make it accessible to others on the Web

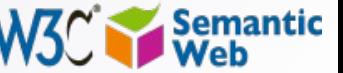

### **Steven's site on Amsterdam** *(done for some visiting friends)*

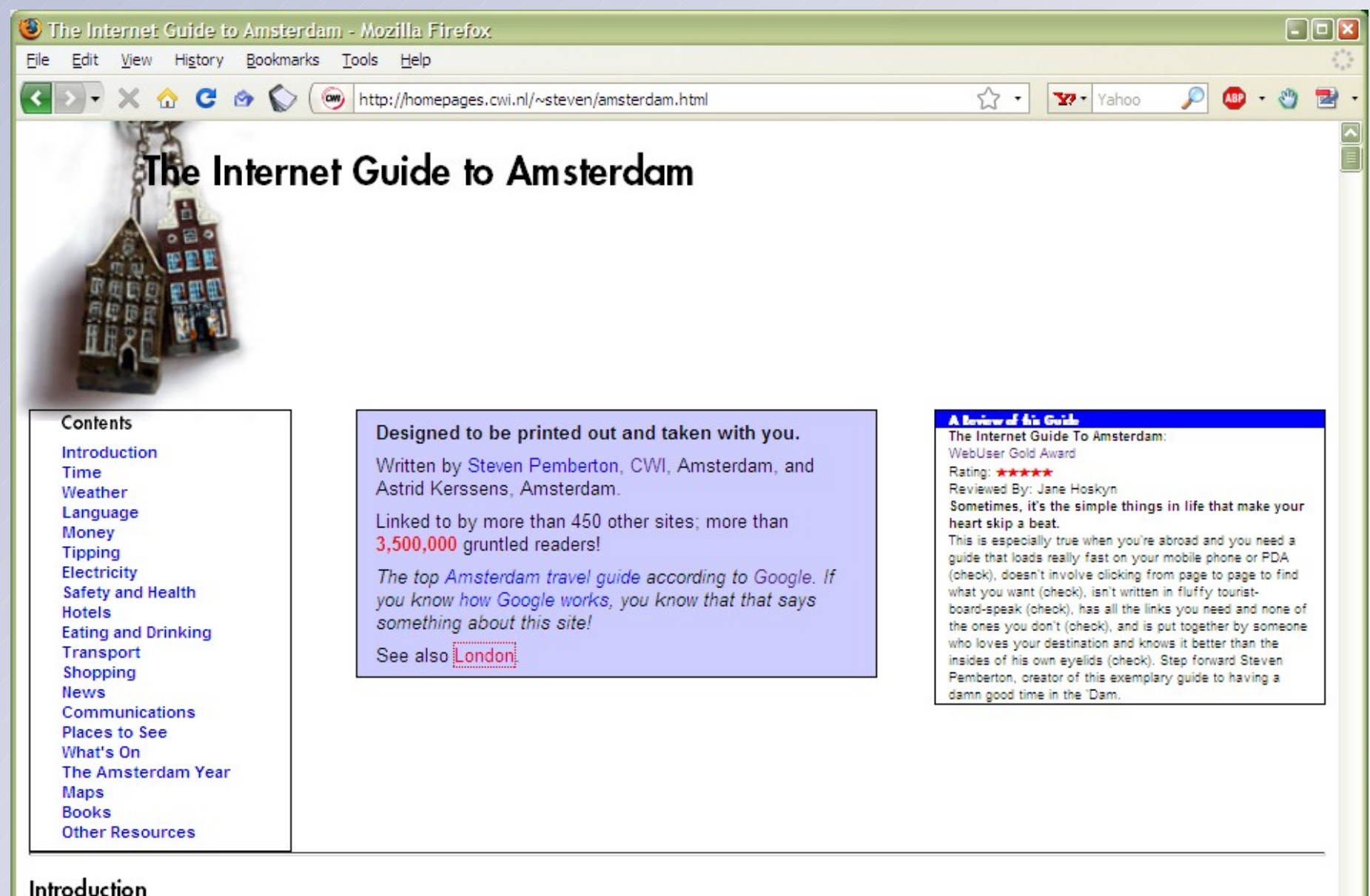

Amsterdam is an unusual city in that it has all the advantance of a big city - culture history food, entertainment, good

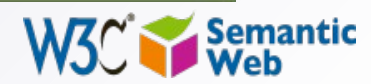

## *Then some magic happens…*

- Others discover the site and they link to it
- The more they link to it, the more important and well known the page becomes
	- remember, this is what, eg, Google exploits!
- This is the "Network effect": some pages become important, and others begin to rely on it *even if the author did not expect it…*

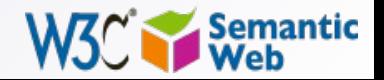

## *This could be expected…*

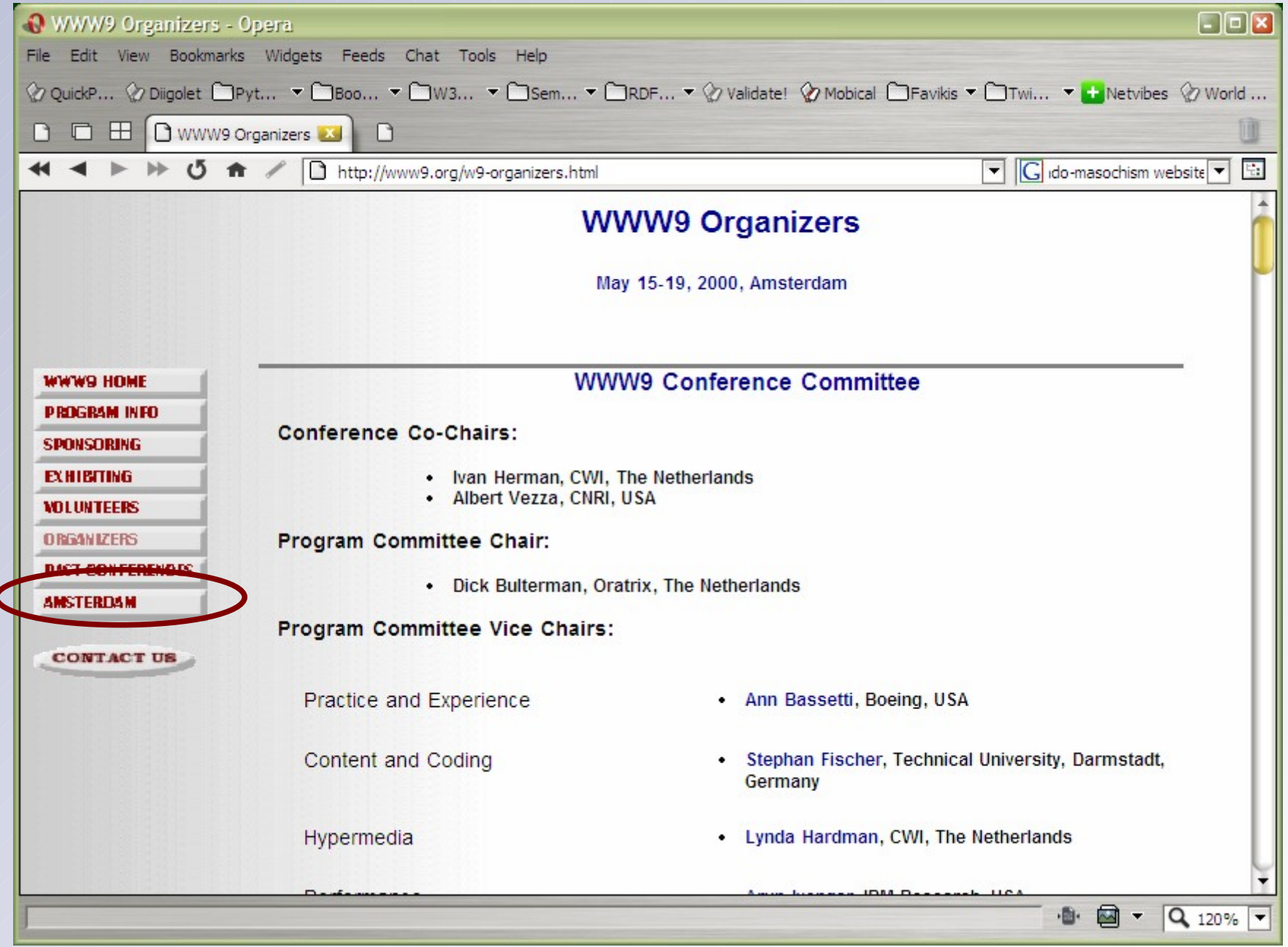

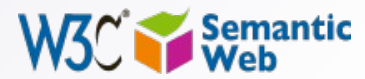

### but this one, from the other side of the " *Globe, was not…*

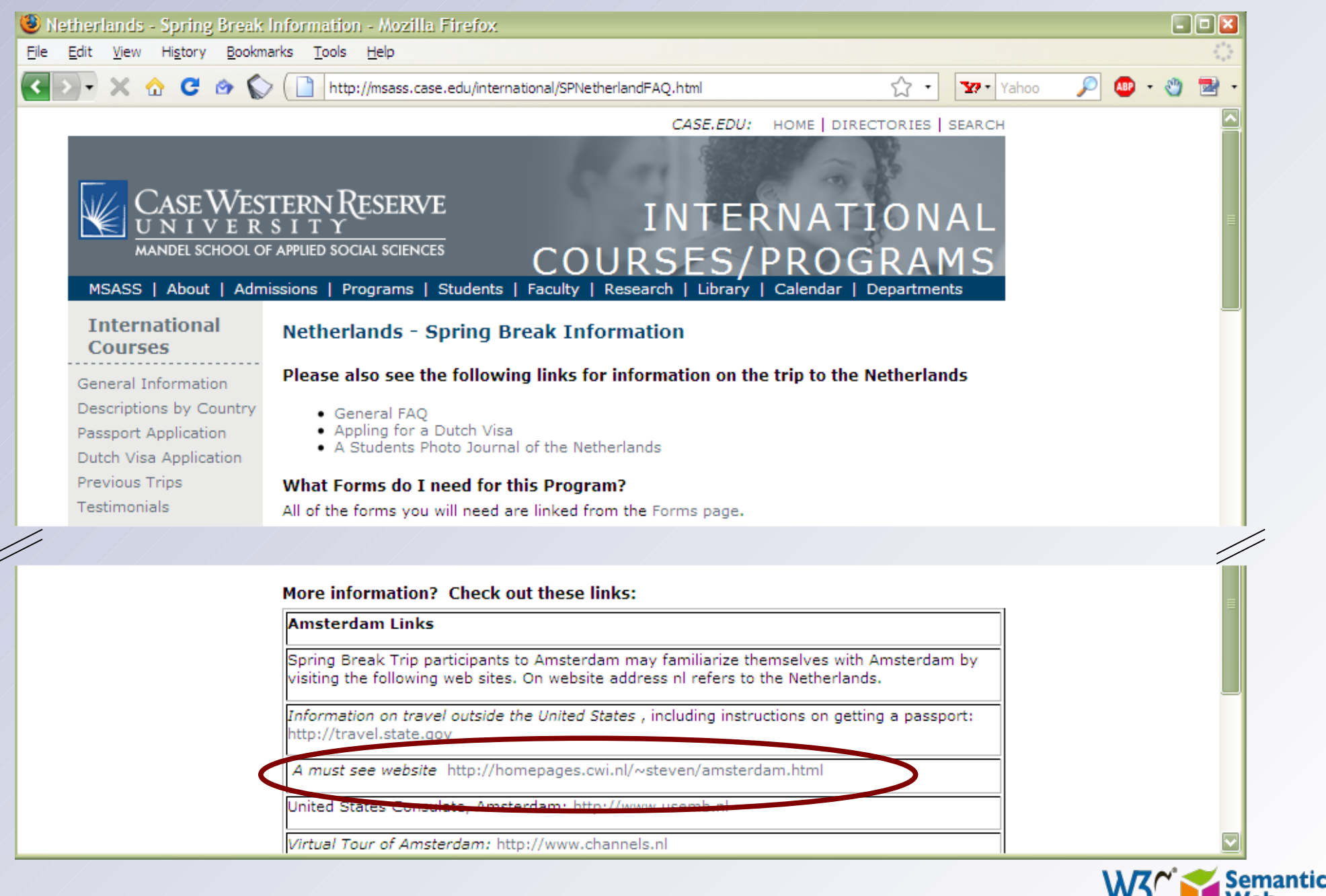

#### 42 *What would that mean for a Web of Data?*

- Lessons learned: we should be able to:
	- "publish" the data to make it known on the Web
		- standard ways should be used instead of ad-hoc approaches
		- the analogous approach to documents: *give URI-s to the data*
	- make it possible to "link" to that URI from *other* sources of data (not only Web pages)
		- ie, applications should not be forced to make targeted developments to access the data
		- generic, standard approaches should suffice
	- $\cdot$  and let the network effect work its way...

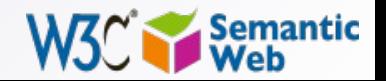

### 43 *Example: combine data from experiments*

- A drug company has huge amount of old experimental data on its Intranet
- Data in different formats (XML, databases, …)
- To reuse them:
	- make the important facts available on the Web via standards
	- use *off-the-shelf* tool to integrate, display, search

#### **Internal Compound Repurposing Example**

Maraine

**Tansports** crysing at 19405400

Welcome, Allergy & Respiratory Team Member

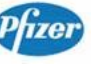

This tool allows you to identify opportunities for additional uses of compounds from other teams within your project. It combines internal data, public data and the the tra memoids twen able hwnoffwer

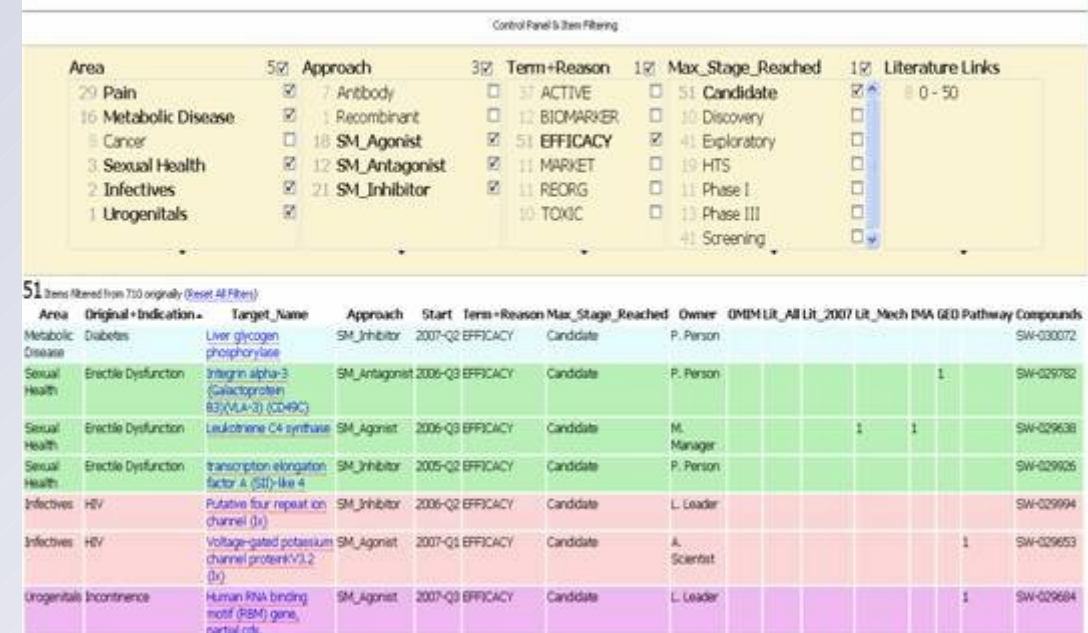

Condidate

L. Lowle

SM Inhibitor 2007-03 EFFICACY

*Courtesy of Nigel Wilkinson, Lee Harland, Pfizer Ltd, Melliyal Annamalai, Oracle [\(SWEO Case Study\)](http://www.w3.org/2001/sw/sweo/public/UseCases/Pfizer/)*

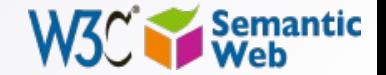

**CALCOTOR** 

#### 44 *But it is a little bit more complicated*

- On the traditional Web, humans are implicitly taken into account
- A Web link has a "context" that a person may use

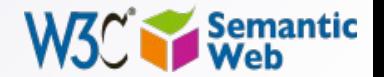

## *Eg: address field on my page:*

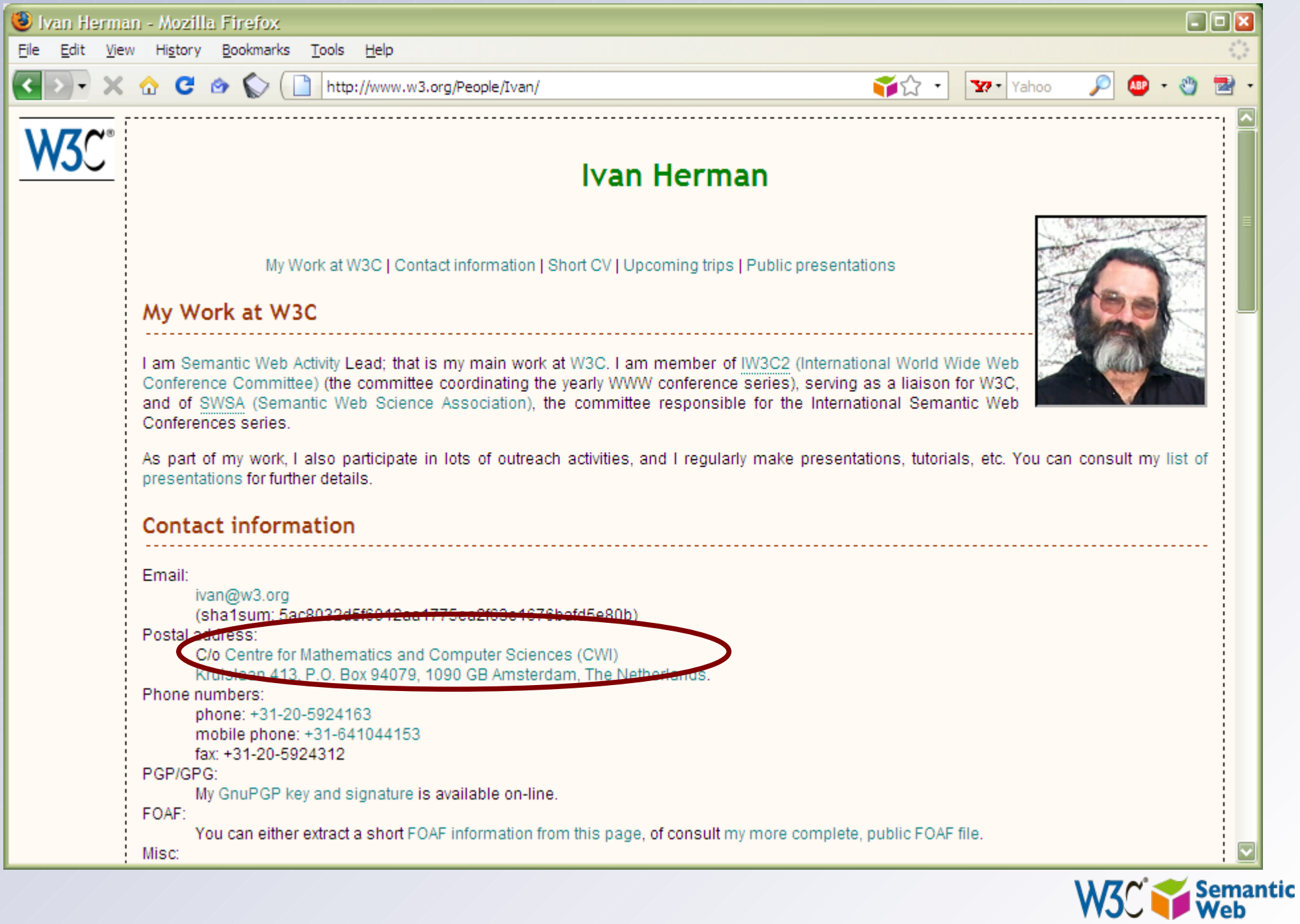

## *… leading to this page*

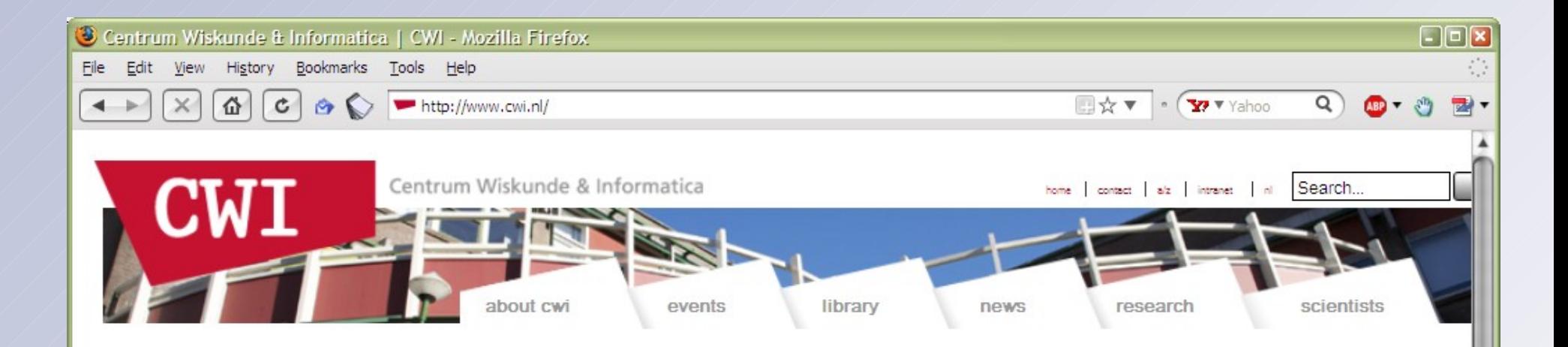

#### Centrum Wiskunde & Informatica

Centrum Wiskunde & Informatica (CWI) performs fundamental scientific research in mathematics and computer science. CWI transfers the acquired knowledge to society and industry. The institute's strategy for the period up to 2012 is to concentrate research on four broad, societally relevant themes:

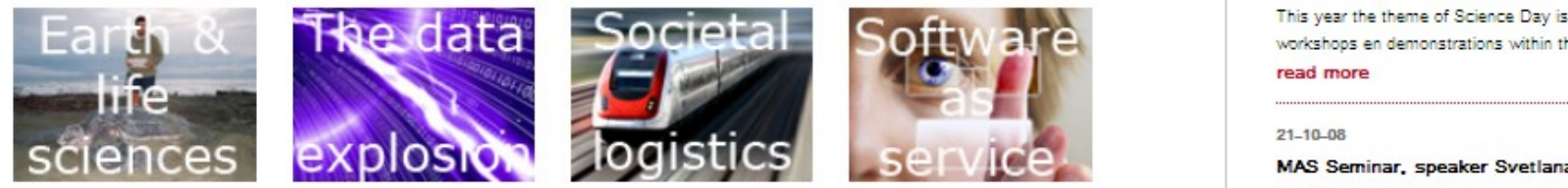

#### **News**

13-10-08

PhD defence Jarek Byrka

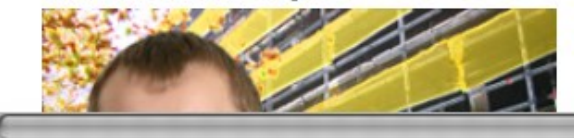

#### $22 - 09 - 08$

#### Best Paper Award for SMIL State research

At the ACM DocEngineering Symposium in Sao Paulo, Brazil, from 16 till 19 September, CWI researchers Jack Jansen and Dick Bulterman received the Best Paper Award.

read more

#### Agenda

#### 18-10-08

#### Science Day at the Science Park Amsterdam

At Science Day the Science Park Amsterdam will be open for This year the theme of Science Day is 'Crack the code'. CWI workshops en demonstrations within this theme for every age

#### MAS Seminar, speaker Svetlana Dubinkina

Two speaker session

Tea starting at 10.00

Room: M279

Speakers:

1. Svetlana Dubinkina, CWI MAS 1, tba

2. James Glazier, University of Indiana Bloomington, tba

#### read more

28.10.08

MAS Seminar, speaker Peter Sonneveld

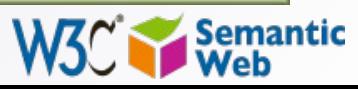

- A human understands that this is an institution's home page
- He/she knows what it means (realizes that it is a research institute in the Netherlands)
- On a Web of Data, something is missing; machines can't make sense of the link alone

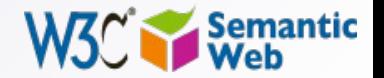

### • New lesson learned:

- extra information ("label") must be added to a link: "this links to an institution, which is a research institute"
- this information should be machine readable
- This is a *characterization* (or "classification") of *both* the link *and* its target
	- in some cases, the classification should allow for some limited "reasoning"
		- $\cdot$  eg, if an address refers to Amsterdam, then this means it is also in the Netherlands

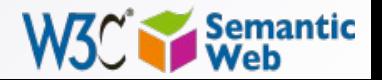

## *Let us put it together*

- What we need for a Web of Data:
	- use URI-s to publish data (not only full documents)
	- allow the data to link to other data
	- characterize/classify the data and the links (the "terms") to convey some extra meaning
	- and use standards for all these!

49

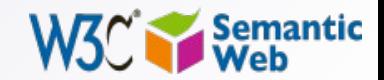

## *So What is the Semantic Web?*

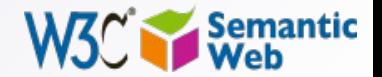

### *It is a collection of standard technologies to realize a Web of Data*

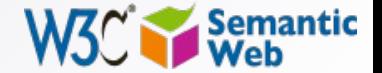

- It is that simple...
- Of course, the devil is in the details
	- a common model has to be provided for machines to describe, query, etc, the data and their connections
	- technologies should be around to "export" the data
	- the "classification" of the terms can become *very* complex for specific knowledge areas: this is where ontologies, thesauri, etc, enter the game…
	- but these details are fleshed out by experts as we speak!

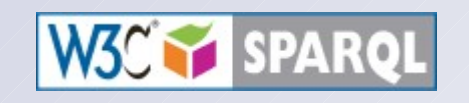

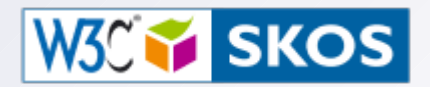

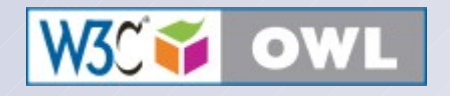

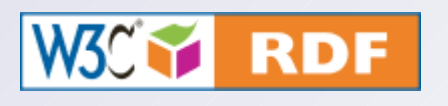

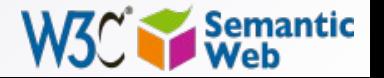

# *Example: find the right experts at NASA*

- NASA has nearly 70,000 civil servants over the whole of the US
- Their expertise is described in 6-7 databases, geographically distributed, with different data formats, access types…
- $\cdot$  Task: find the right expert for a specific task within NASA!

*Michael Grove, Clark & Parsia, LLC, and Andrew Schain, NASA, [\(SWEO Case Study\)](http://www.w3.org/2001/sw/sweo/public/UseCases/Nasa/)*

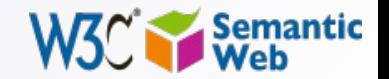

53

# *Example: find the right experts at NASA*

• Approach: integrate all the data with standard means, and describe the data and links using generic (and simple) vocabularies

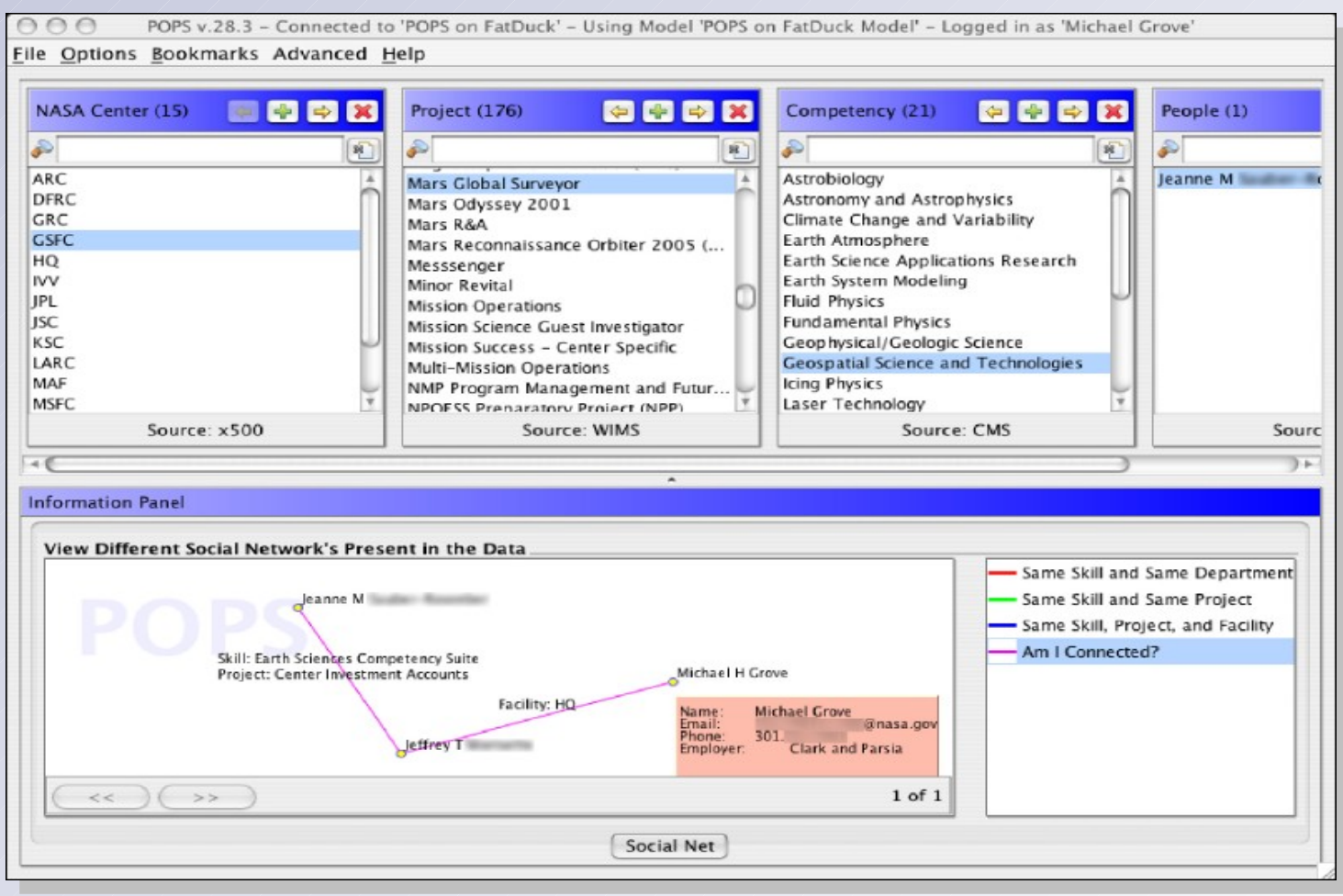

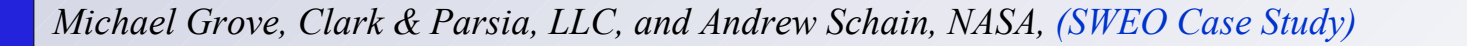

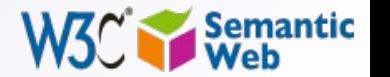

54

### *Wait! Does it mean that I have to convert all my data in some way?*

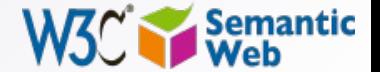

- Not necessarily; this would not always be feasible
- There are technologies to make your data *accessible* to standard means without converting it
	- run-time "bridges" (eg, rewriting queries on the fly)
	- annotate existing data (eg, XHTML pages)
	- extract data from XHTML/XML files
	- etc
- Some of these techniques are still being developed

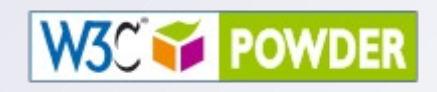

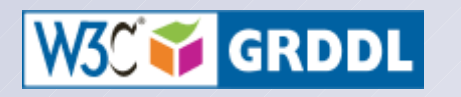

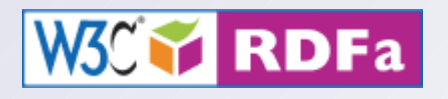

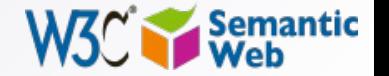

# *Example: "Linking Open Data Project"*

- Goal: "expose" open datasets for integration
- *Set links among the data items* from different datasets
- Set up query endpoints
- Altogether billions of relationships, millions of links…

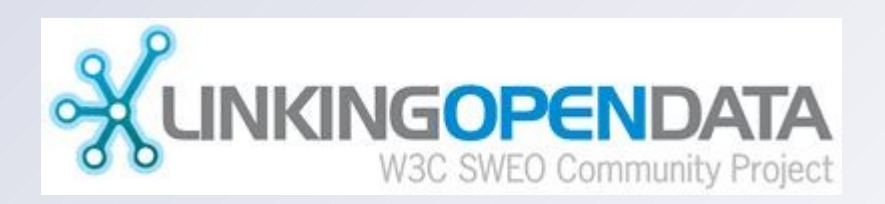

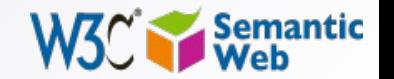

57

## *Example data source: DBpedia*

- DBpedia is a community effort to
	- extract structured ("infobox") information from Wikipedia
	- provide a query endpoint to the dataset
	- interlink the DBpedia dataset with other datasets on the Web

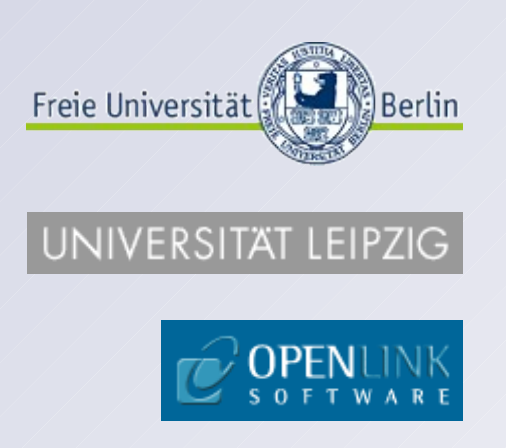

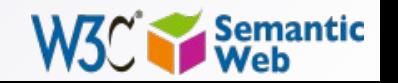

58

## *The LOD "cloud", March 2008*

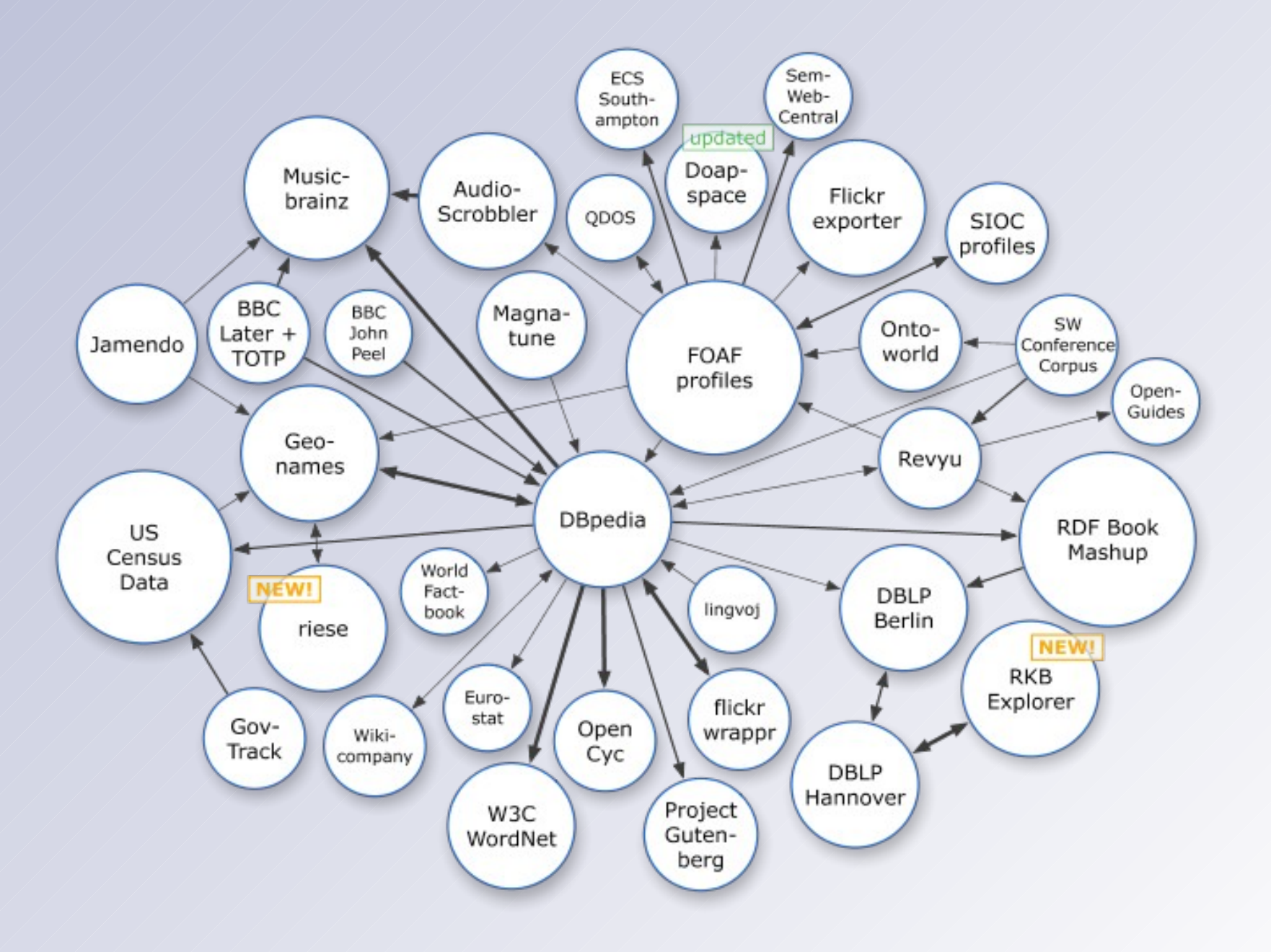

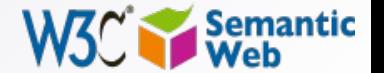

## *The LOD "cloud", September 2008*

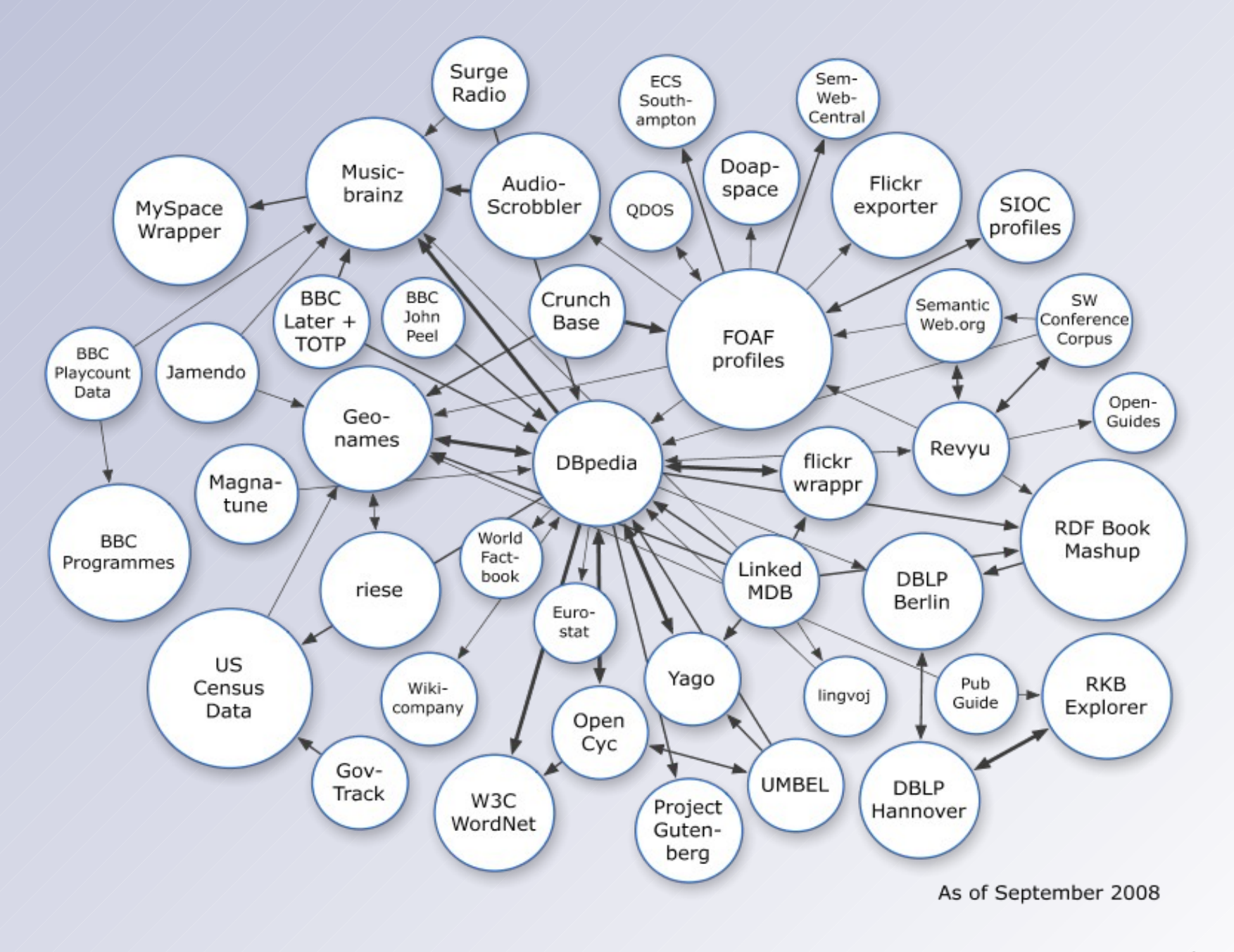

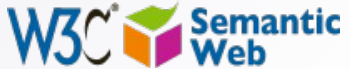

## *The LOD "cloud", March 2009*

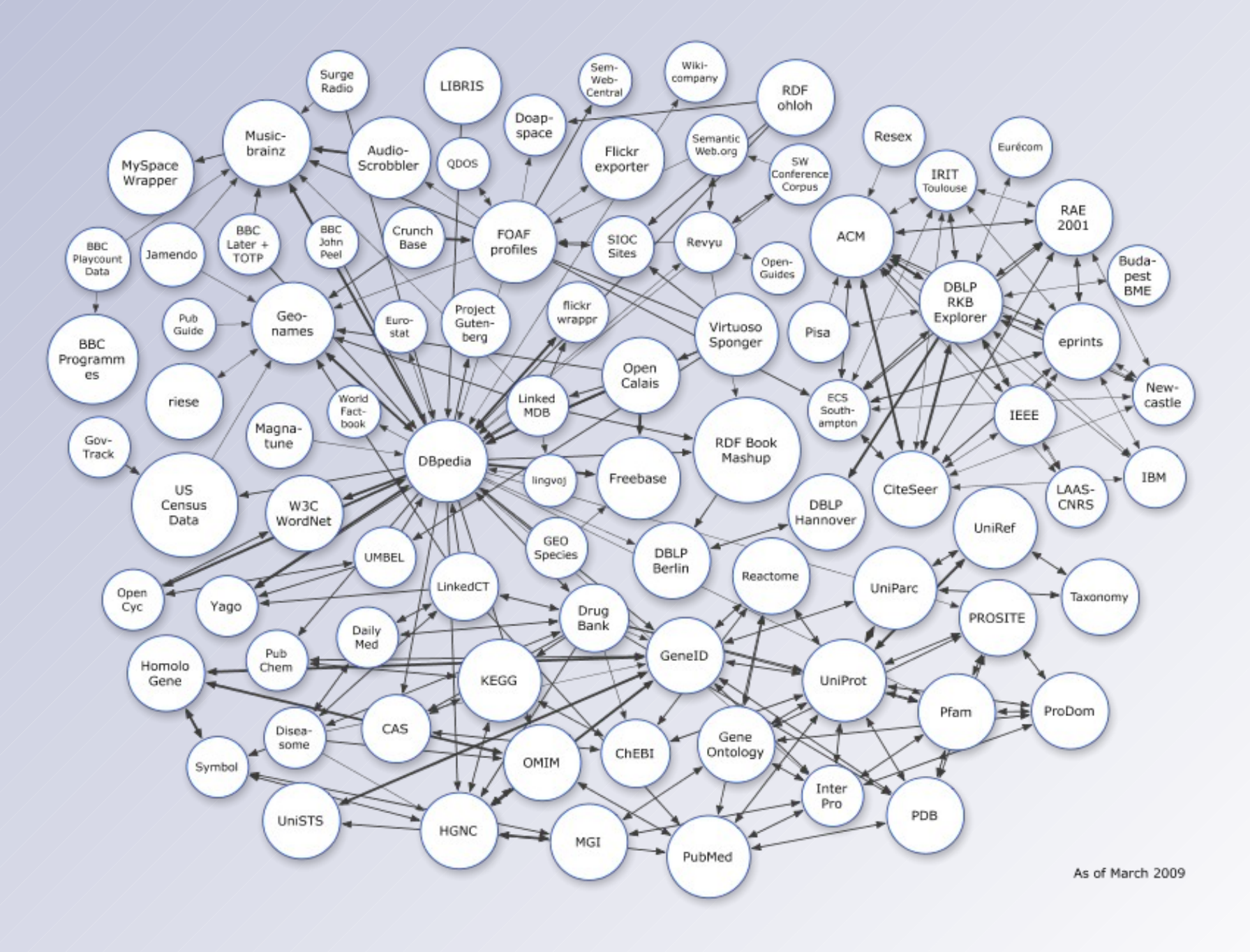

![](_page_60_Picture_2.jpeg)

### *All this sounds nice, but isn't that just a dream?*

![](_page_61_Picture_1.jpeg)

## *The 2007 Gartner predictions*

During the next 10 years, Web-based technologies will improve the ability to embed semantic structures [… it] will occur in multiple evolutionary steps…

By 2017, we expect the vision of the Semantic Web […] to coalesce […] and the majority of Web pages are decorated with some form of semantic hypertext.

By 2012, 80% of public Web sites will use some level of semantic hypertext to create SW documents […] 15% of public Web sites will use more extensive Semantic Web-based ontologies to create semantic databases

(note: "semantic hypertext" refers to pages "prepared" for integration)

![](_page_62_Picture_5.jpeg)

# *The "corporate" landscape is moving*

- Major companies offer (or will offer) Semantic Web tools or systems using Semantic Web: Adobe, Oracle, IBM, HP, Software AG, GE, Northrop Gruman, Altova, Microsoft, Dow Jones, …
- Others are using it (or consider using it) as part of their own operations: Novartis, Pfizer, Telefónica, …
- Some of the names of active participants in W3C SW related groups: ILOG, HP, Agfa, SRI International, Fair Isaac Corp., Oracle, Boeing, IBM, Chevron, Siemens, Nokia, Pfizer, Sun, Eli Lilly, …

![](_page_63_Picture_4.jpeg)

64

# *Lots of Tools (not an exhaustive list!)*

### Categories:

- Triple Stores
- Inference engines
- Converters
- Search engines
- Middleware
- CMS

• …

- Semantic Web browsers
- Development environments
- Semantic Wikis

• Some names:

 $\bullet$   $\diagup$   $\diagdown$   $\diagdown$ 

- Jena, AllegroGraph, Mulgara, Sesame, flickurl, …
- TopBraid Suite, Virtuoso environment, Falcon, Drupal 7, Redland, Pellet, …
- Disco, Oracle 11g, RacerPro, IODT, Ontobroker, OWLIM, Tallis Platform, …
- RDF Gateway, RDFLib, Open Anzo, DartGrid, Zitgist, Ontotext, Protégé, …
- Thetus publisher, SemanticWorks, SWI-Prolog, RDFStore…

![](_page_64_Picture_17.jpeg)

## *Some deployment communities*

- Major communities pick the technology up: digital libraries, defence, eGovernment, energy sector, financial services, health care, oil and gas industry, life sciences …
	- Health care and life science sector is now very active
		- also at W3C, in the form of an Interest Group

![](_page_65_Picture_4.jpeg)

#### 67 *Application specific portions of the cloud*

- Eg, "bio" related datasets
	- done, partially, by the "Linking Open Drug Data" task force of the HCLS IG at W3C

![](_page_66_Figure_3.jpeg)

![](_page_66_Picture_4.jpeg)

### 68 *Help in choosing the right drug regimen*

- $\cdot$  Help in finding the best drug regimen for a specific case, per patient
- Integrate data from various sources (patients, physicians, Pharma, researchers, ontologies, etc)
- Data (eg, regulation, drugs) change often, but the tool is much more resistant against change

![](_page_67_Picture_42.jpeg)

![](_page_67_Picture_5.jpeg)

*Courtesy of Erick Von Schweber, PharmaSURVEYOR Inc., [\(SWEO Use Case\)](http://www.w3.org/2001/sw/sweo/public/UseCases/PharmaSurveyor/)*

## *Yahoo's SearchMonkey*

- Search based results may be customized via small applications
- Metadata embedded in pages are reused
- Publishers can export extra data via other formats

![](_page_68_Picture_4.jpeg)

![](_page_68_Picture_5.jpeg)

*Courtesy of Peter Mika, Yahoo! Research, [\(SWEO Case Study\)](http://www.w3.org/2001/sw/sweo/public/UseCases/yahoo/)*

# *Information in Web Pages: SlideShare*

![](_page_69_Figure_1.jpeg)

![](_page_69_Picture_2.jpeg)

# *Information in Web Pages: SlideShare*

```
Google \boxed{\square} \boxed{\square}\inftyhttp://www.w3.org/2007/... x +
← → C | A | 소 http://www.w3.org/2007/08/pyRdfa/extract?format=turtle&uri=http://www.sldeshare.net/ivan_herman/what-is-the-sen ▶ [9 - ♪
@prefix dc: <http://purl.org/dc/terms/> .
@prefix hx: <http://purl.org/NET/hinclude>.
@prefix media: <http://search.yahoo.com/searchmonkey/media/> .
@prefix rdf: <http://www.w3.org/1999/02/22-rdf-syntax-ns#>.
@prefix rdfs: <http://www.w3.org/2000/01/rdf-schema#>.
@prefix xhv: <http://www.w3.org/1999/xhtml/vocab#> .
@prefix xml: <http://www.w3.org/XML/1998/namespace> .
@prefix xsd: <http://www.w3.org/2001/XMLSchema#> .
<http://www.slideshare.net/ivan herman/what-is-the-semantic-web-in-15-minutes-presentation>
dc: creator "Ivan Herman"@en ;
     dc:description "Very short introduction to what the Semantic Web is, given at an ISOC/W3C-
Benelux joint event in Amsterdam, January 2009"@en ;
     media: height "355"@en ;
    media:presentation <http://static.slidesharecdn.com/swf/ssplayer2.swf?doc=whatistheswamsterdam-
1232029522157652-2&stripped title=what-is-the-semantic-web-in-15-minutes-presentation> ;
     media:thumbnail <http://cdn.slidesharecdn.com/whatistheswamsterdam-1232029522157652-2-
thumbnail?1233240197> ;
     media:title "What is the Semantic Web (in 15 minutes...)"@en ;
     media: width "425"@en ;
     xhv:alternate <http://www.slideshare.net/rss/latest> ;
     xhv:icon <http://www.slideshare.net/favicon.ico> ;
     xhv:stvlesheet <http://public.slidesharecdn.com/v3/stvles/slideview.css?1238118720>.
```
![](_page_70_Picture_2.jpeg)

## *Improved Search (GoPubMed)*

- Search results are re-ranked using ontologies
- Related terms are highlighted, usable for further search

![](_page_71_Picture_3.jpeg)
#### *Improved Search (Go3R)*

- Same dataset, different ontology
	- (ontology is on non-animal experimentation)

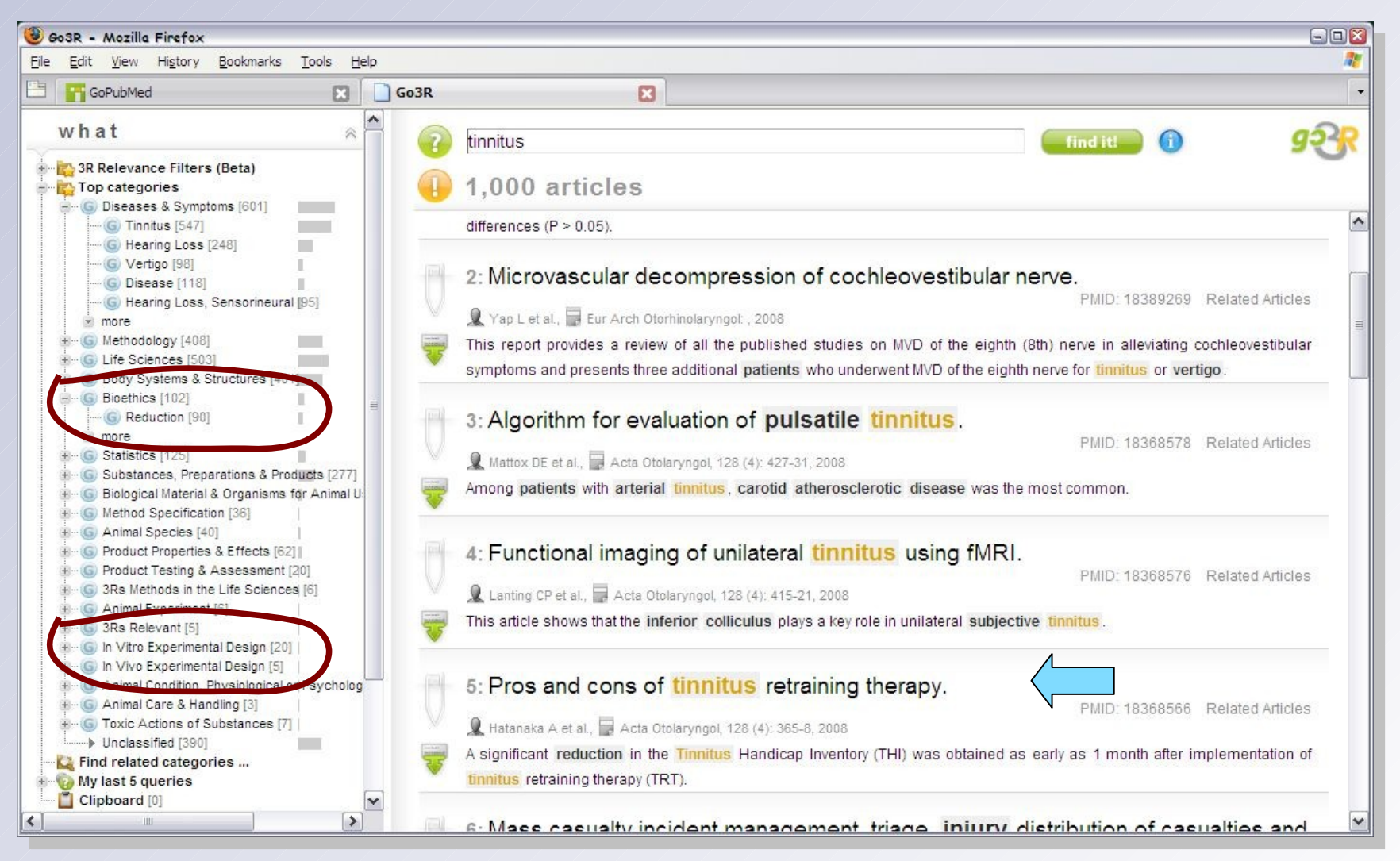

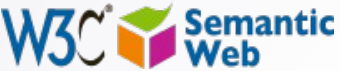

# *New type of Web 2.0 applications*

- New Web 2.0 applications come every day
- Some begin to look at Semantic Web as possible technology to improve their operation
	- more structured tagging, making use of external services
	- providing extra information to users
	- etc.
- Some examples: Twine, Revyu, Faviki, …

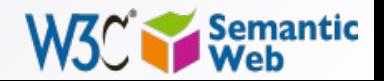

# *Integration of "social" software data*

- Internal usage of wikis, blogs, RSS, etc, at EDF
- goal is to manage the flow of information better
- Items are integrated via
- Semantic Web based unifying format
- simple, public vocabularies

•

- internal data is combined with linked open data like Geonames
- Semantic Web queries are is used for internally
- Details are hidden from end users (via plugins, extra layers, etc)

*Courtesy of A. Passant, EDF R&D and LaLIC, Université Paris-Sorbonne, [\(SWEO Case Study\)](http://www.w3.org/2001/sw/sweo/public/UseCases/EDF/)*

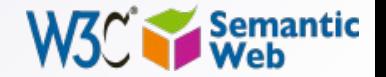

### *Integration of "social" software data*

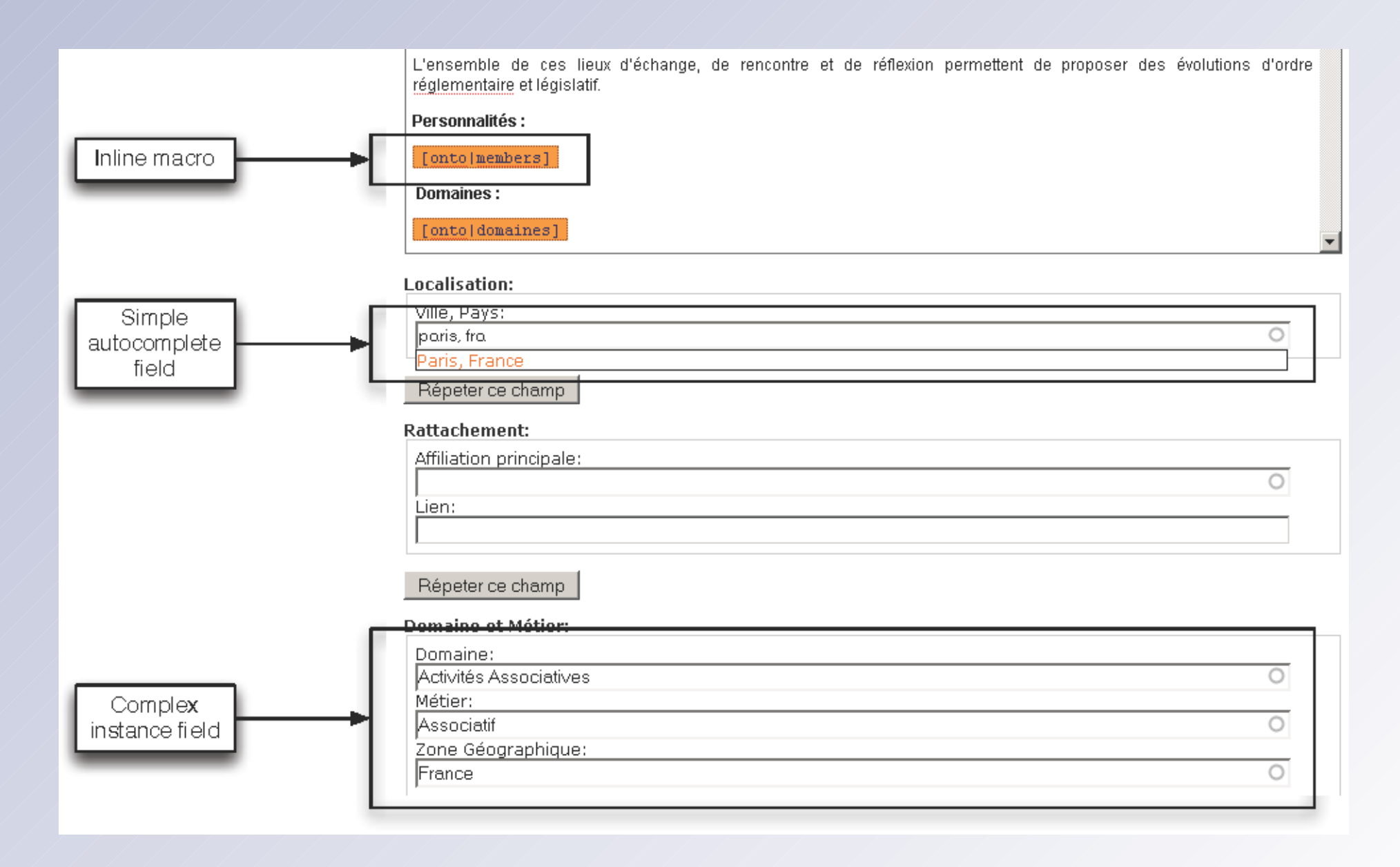

*Courtesy of A. Passant, EDF R&D and LaLIC, Université Paris-Sorbonne, [\(SWEO Case Study\)](http://www.w3.org/2001/sw/sweo/public/UseCases/EDF/)*

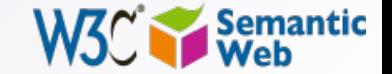

### *Integration of "social" software data*

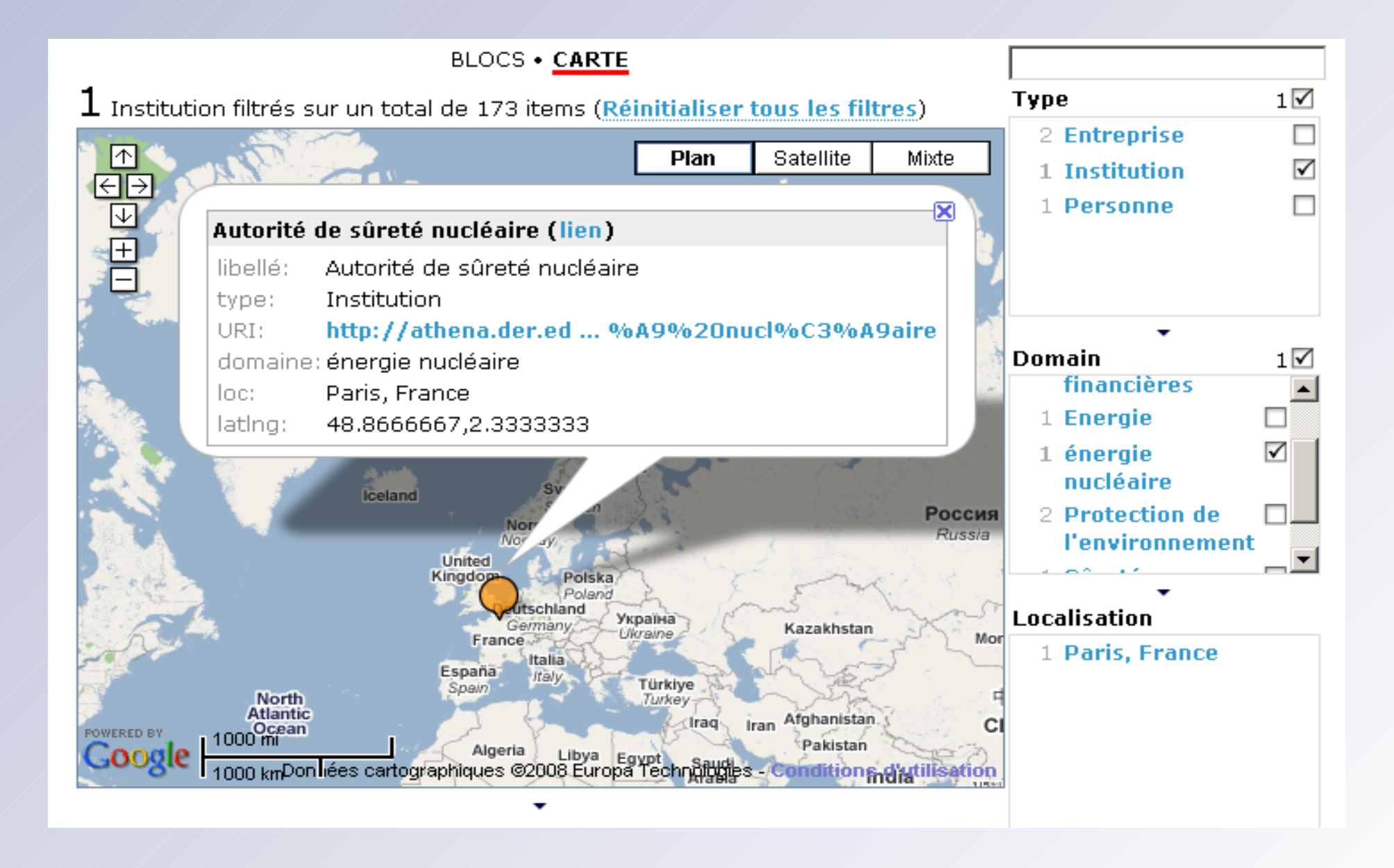

*Courtesy of A. Passant, EDF R&D and LaLIC, Université Paris-Sorbonne, [\(SWEO Case Study\)](http://www.w3.org/2001/sw/sweo/public/UseCases/EDF/)*

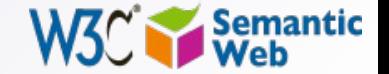

### *Conclusions…*

- More an more data should be "published" on the Web
	- this can lead to the "network effect" on data
- New breeds of applications come to the fore
	- "mashups on steroids"

• <u>1.</u>

**Semantic** 

**Web** 

- better representation and usage of community knowledge
- new customization possibilities

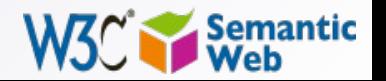

# Thank you for your attention!

These slides are also available on the Web:

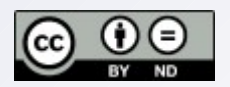

http://www.w3.org/2009/Talks/05-Oz-IntroSW-IH/

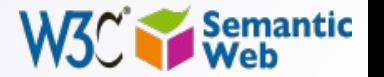